*sOptimization of the Class Scheduling Process at the Federal Aviation Administration Academy Headquarters in Oklahoma City, Oklahoma*

> **An Oklahoma State University School of Industrial Engineering and Management Senior Design Project Report**

> > **James Darling Daniel Woods Brandon Lee Faculty Mentor Dr. Farzad Yousefian Spring 2017**

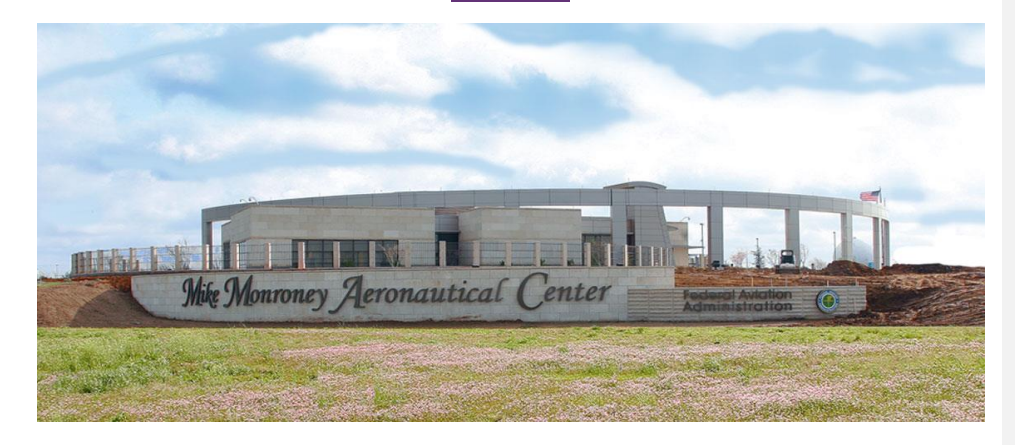

1

Submitted in partial fulfillment of the requirements of the course, IEM 4913, Senior Design and the Baccalaureate degree requirements of the School of Industrial Engineering and Management at Oklahoma State University

# <span id="page-1-0"></span>Executive Summary

Executive Summary

The Federal Aviation Administration (FAA), headquartered in Washington DC, is the federal agency responsible for the operation of civil aviation in the United States. Air Traffic Controllers are the frontline FAA employees upholding this mission by directing the flow of airliner traffic, monitoring flight patterns, and resolving conflicting flight paths. The FAA Academy, located at Mike Monroney Aeronautical Center in Oklahoma City, is currently the FAA's primary location for training Air Traffic Controllers. Newly hired controllers must complete two initial courses: a class in Air Traffic Basics and one of three advanced training classes to acquire a specialty. Each year the FAA must produce an adequate number of Air Traffic Controllers to ensure their primary goal of maintaining a safe National Air Space (NAS). To ensure they produce enough number of students the FAA wishes to increase student throughput, i.e., the number of students that pass both Air Traffic Basics and their specialized course section.

The senior design team for this project consist of three members: James Darling, Daniel Woods, and Brandon Lee. The senior design team used the following four phases to develop a working solution to the FAA's scheduling problem: Planning Phase, Math Model Phase, MATLAB Model Phase, and GUI Phase. Each phase consist of a number of goals with varying priorities and while most of the goals were met some risk mitigation was implemented to ensure maximum effectiveness of the end product. This risk mitigation resulted in the use of two different software packages, Gurobi and MATLAB.

In order to increase student throughput and thus solve the FAA's problem the senior design team looked at the scheduling process. The current process to schedule course sections was completely manual and relied on previous manager experience. Each manager had a list of things they needed to consider when creating the schedule. The result of these things was a schedule that did not generate largest number of students possible.

The senior design team produced three potential solutions to the FAA's problem. The first solution was an automated schedule. This solution would mimic current practices and result in man hours saved. The second solution was process improvement. This would involve standardizing the current process managers used to create the schedule and would result in some man hours saved and an easier to read schedule with standardized features. The final Solution was optimization in the form of a Mixed Integer Program (MIP). This would result in

**Formatted:** Heading 1, Space After: 12 pt

**Formatted:** Font: 12 pt **Formatted:** Space Before: 12 pt, After: 12 pt

**Formatted:** Font: 12 pt

man hours saved and a schedule that would provide more classes and thus students. The final solution was chosen because it addressed the issue of student throughput.

After creating two programs, one with MATLAB and one with Gurobi, the senior design team decided some comparisons between the two would be necessary to determine the best fit for the FAA. The primary difference between the two software's is that Gurobi was built with optimization in mind and MATLAB was built with manipulation of matrices in mind. This difference resulted in Gurobi performing faster and with less intense needs (MATLAB needed a super computer).

The senior design team recommends the Gurobi/python software package. It is understood that the FAA needs to first approve such software before it can purchase a license and begin use. However Gurobi and software similar to it have the ability to (1) increase maximum student throughput by 109 students, (2) reduce man hours spent from 50 hours to four hours , and (3) provide solutions to similar problems such as this.

# Table of Contents

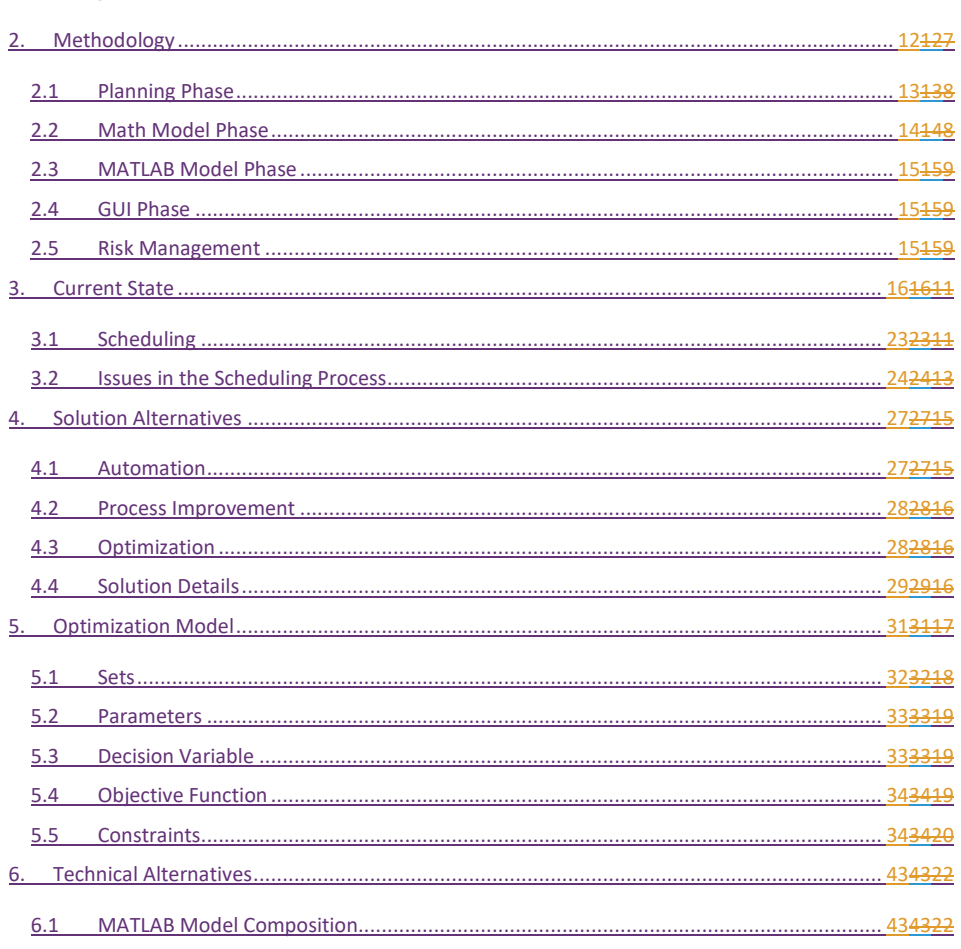

Formatted: Space After: 12 pt

 $\ddot{\phantom{1}}$ 

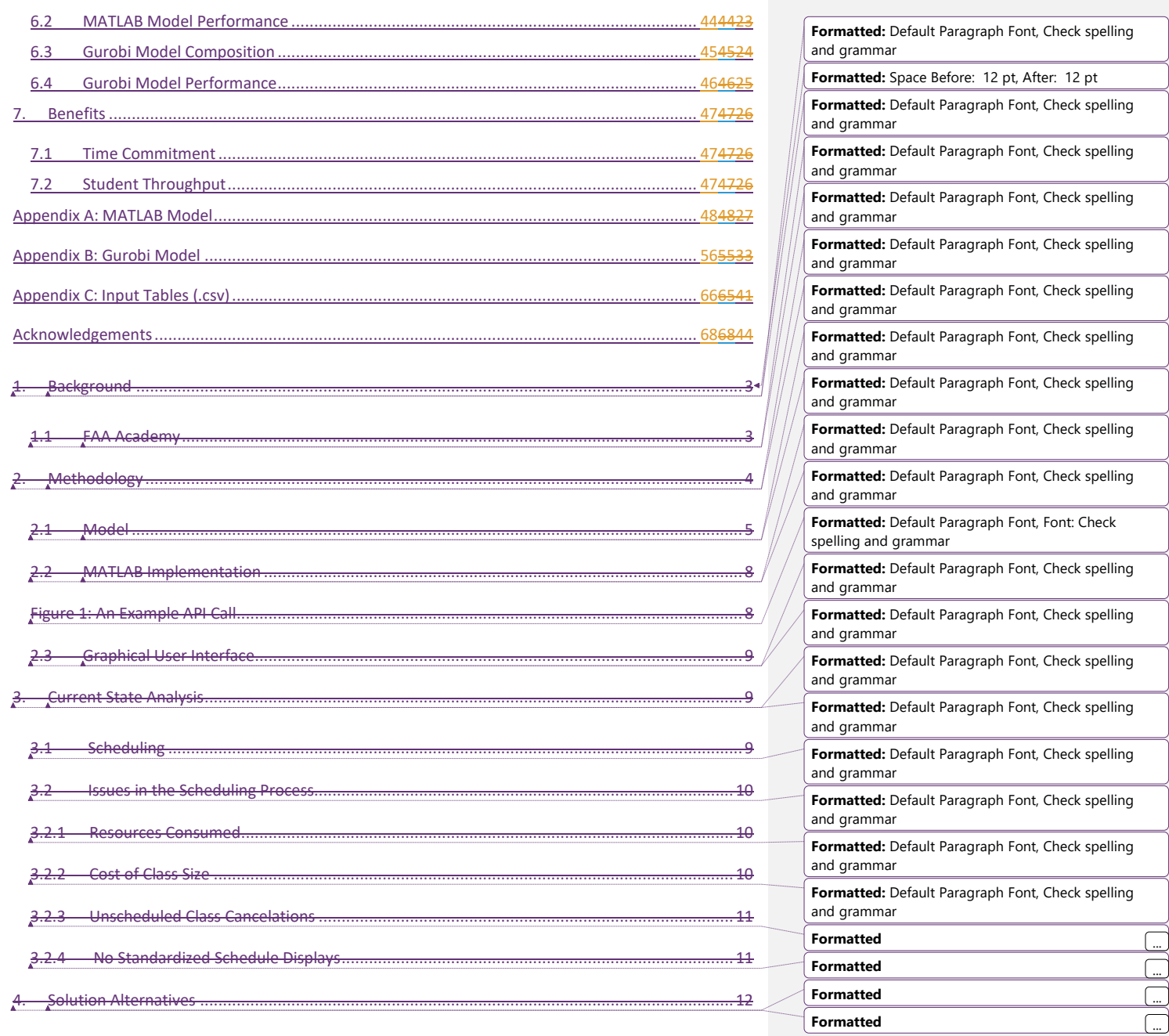

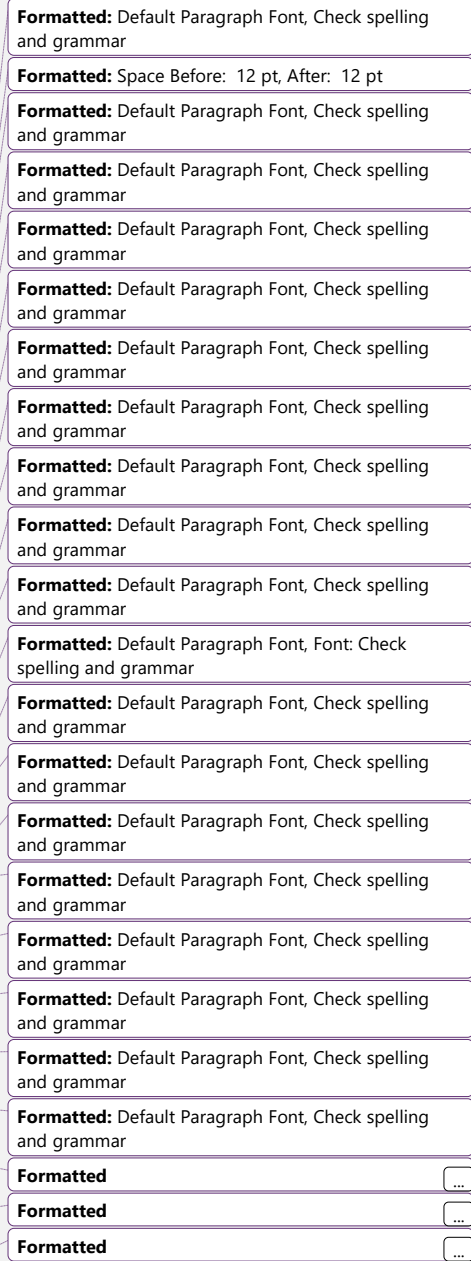

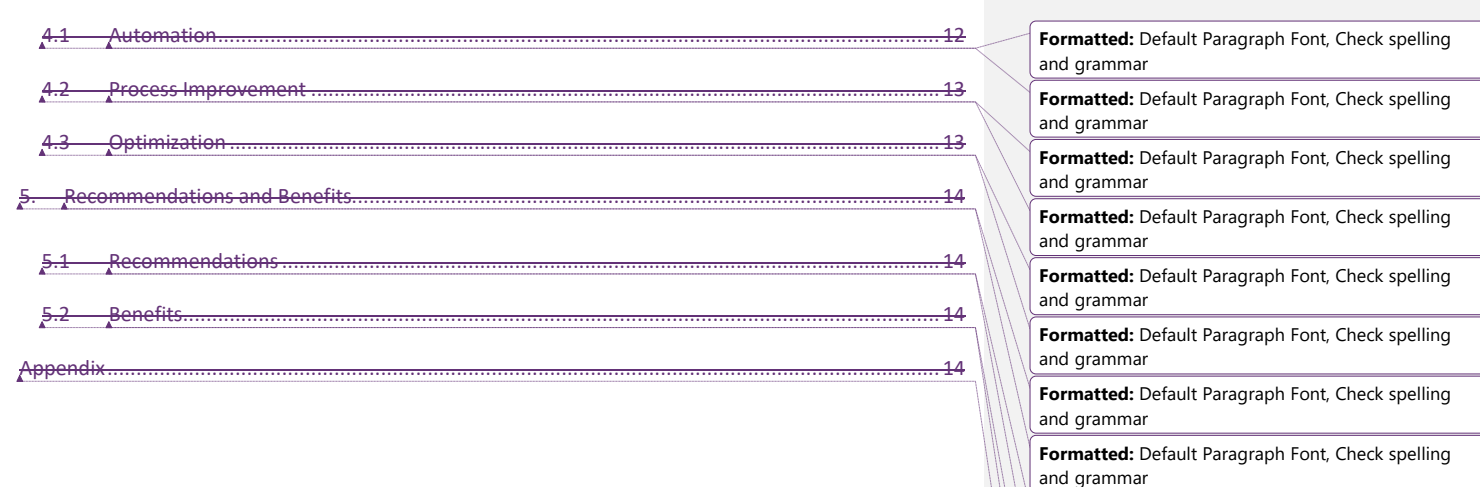

7

**Formatted:** Default Paragraph Font, Check spelling

**Formatted:** Default Paragraph Font, Check spelling

**Formatted:** Default Paragraph Font, Check spelling

**Formatted:** Default Paragraph Font, Check spelling

**Formatted:** Default Paragraph Font, Check spelling

and grammar

and grammar

and grammar

and grammar

and grammar

## <span id="page-7-0"></span>kground 1. Background The Federal Aviation Administration (FAA), headquartered in Washington DC, is the federal agency responsible for the operation of civil aviation in the United States. Founded by congress in 1958 after several mid-air collisions of passenger airliners, the agency ensures safe passage through the National Airspace System (NAS). Air Traffic Controllers are the frontline FAA employees upholding this mission by directing the flow of airliner traffic, monitoring flight patterns, and resolving conflicting flight paths. 1.1 FAA Academy The FAA Academy, located at Mike Monroney Aeronautical Center in Oklahoma City, is currently the FAA's primary location for training Air Traffic Controllers. Newly hired controllers must complete two initial courses: a class in Air Traffic Basics and a one of three advanced training classes to acquire a specialty. A description of the three, advanced training course sectionss can be seen in Table 1. *Table 111: Air Traffic Controller Advanced Course Section(s)* **Course Section Description Formatted:** Space After: 12 pt **Formatted:** Heading 1, Space After: 12 pt, Outline numbered + Level: 1 + Numbering Style: 1, 2, 3, … + Start at: 1 + Alignment: Left + Aligned at: 0" + Indent at: 0.25" **Formatted:** Font: (Default) +Body (Calibri), 12 pt **Formatted:** Font: 12 pt **Formatted:** Centered, Space Before: 12 pt, After: 12 **Formatted:** Font: 11 pt **Formatted:** Caption, Centered, Space Before: 12 pt, After: 12 pt, Keep with next **Formatted:** Font: 12 pt **Formatted:** Space Before: 12 pt, After: 12 pt, Line spacing: Multiple 1.15 li

8

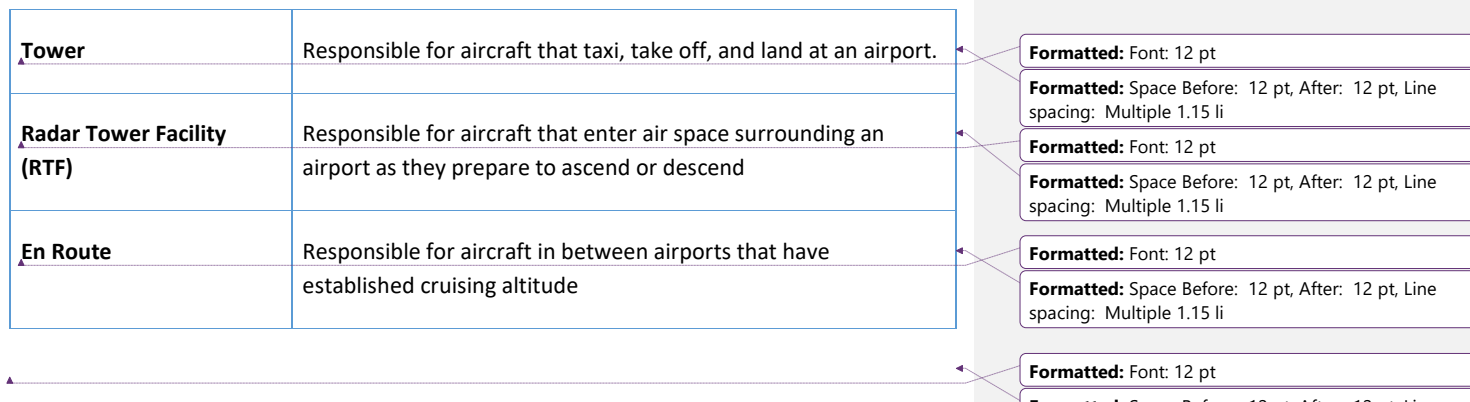

**Formatted:** Space Before: 12 pt, After: 12 pt, Line spacing: Multiple 1.15 li

#### Table 1: Air Traffic Controller Advanced Course Section(s)

Each course section has access to their own set of class rooms and simulation labs, and is staffed by instructors, remote pilot operators (RPO), and evaluators. Instructors are provided by a third-party service contracted by the FAA, while RPO's and evaluators are employees of the FAA.

The FAA Academy is responsible for graduating a specific quota of specialized Air Traffic Controllers. The specialty of each of these Air Traffic Controllers is determined by which of the advanced training classes they took. The national headquarters of the FAA sets these quotas based on projected controller needs within the next 10 years. Table 2 shows the quota for each of the 2017 advanced cours

**Formatted:** Space Before: 12 pt, Line spacing: Multiple 1.15 li

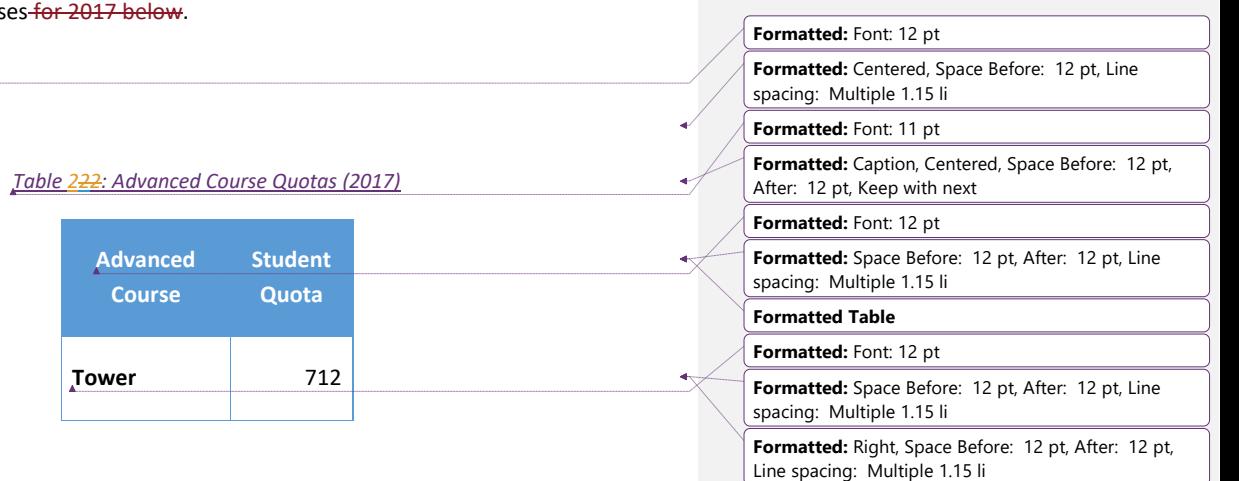

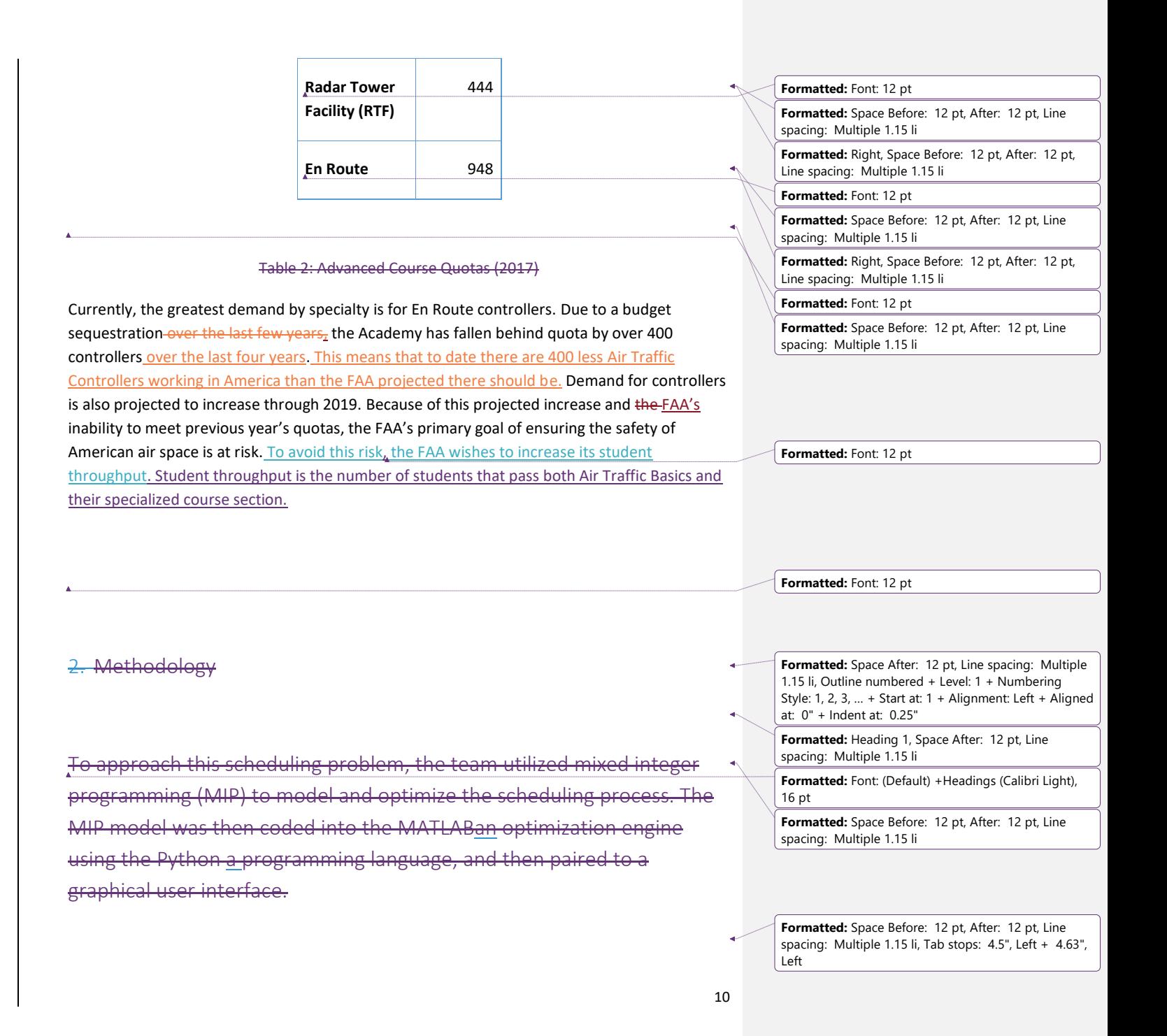

#### 2.1MATLAB Implementation

Once the model was completed mathematically, it was programmed into the MATLAB optimization engine using Python. Python intera with MATLAB the optimization engine using an Application Program Interface (API) call. An example of an API call is shown below. Our application is Client A. The application requests a token from the MATLAB optimization engine, which then returns a token. The application then submits its token with the data back to the API for processing and optimization (referred to in this diagram as "listening on a channel").

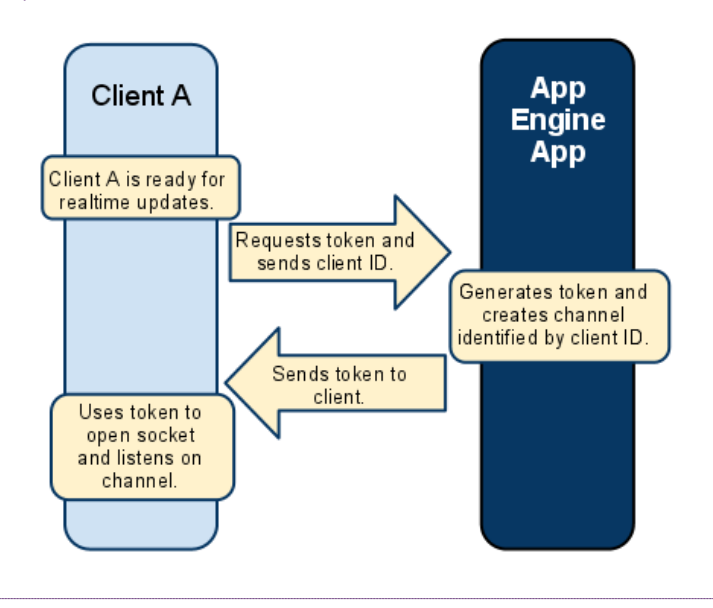

### Figure 1: An Example API Call

The function of the Python code is as follows

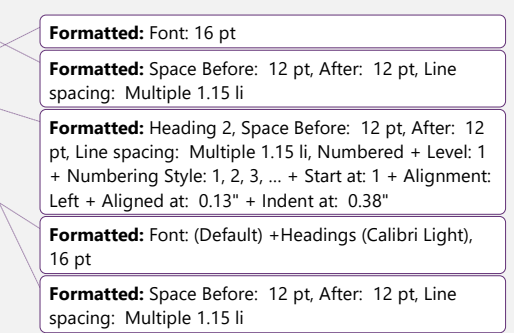

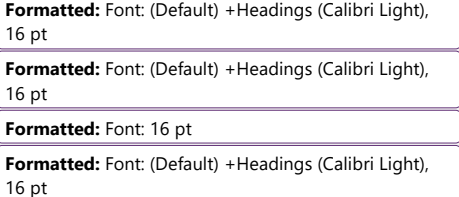

 $\leftarrow$ 

- <del>input data</del>
- anize data for API call
- erpret MATLAB the engine results
- Organize results for GUI

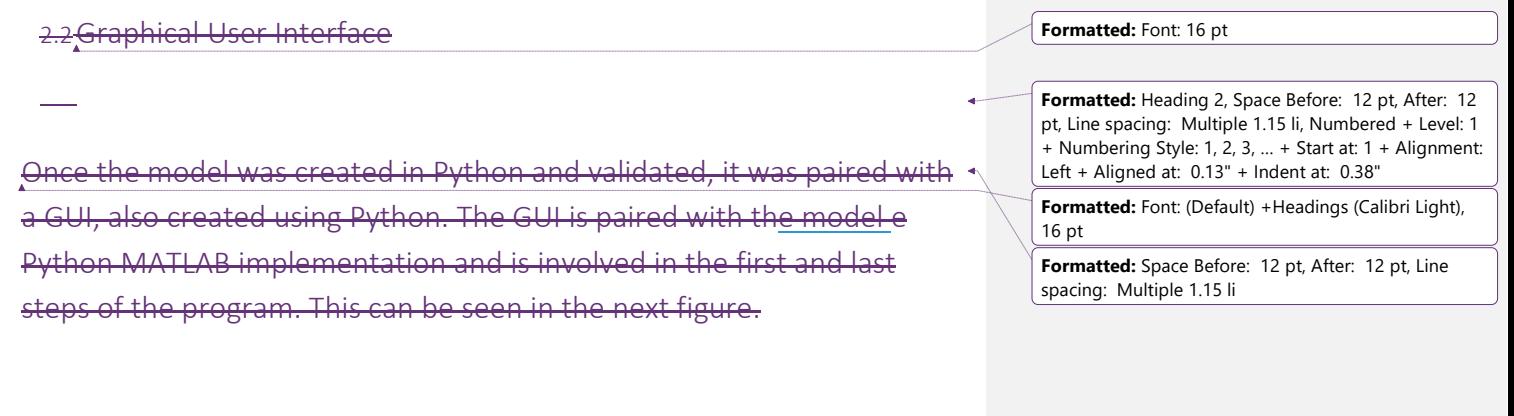

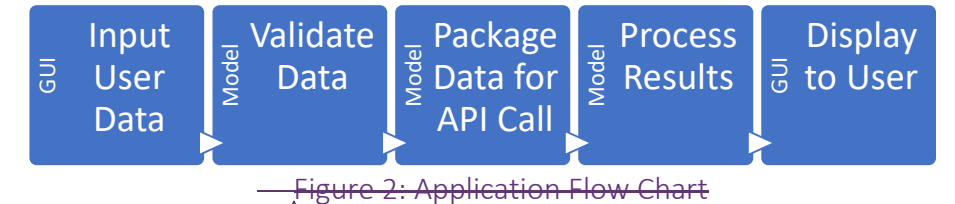

### <span id="page-11-0"></span>2. Methodology

The senior design team for this project consist of three members: James Darling, Daniel Woods, and Brandon Lee. The senior design team used the following four phases to develop a working solution to the FAA's student throughput problem: Planning Phase, Math Model Phase, MATLAB Model Phase, and GUI Phase. The last section of this methodology discusses the steps taken in each of these phases to minimize risk. Figure 1 below is a Gantt chart of the senior **19 User**<br> **Data**<br> **19 Data**<br> **19 Data**<br> **19 Data**<br> **19 Data**<br> **19 Data**<br> **19 Data**<br> **19 Data**<br> **19 Data**<br> **19 Data**<br> **19 Data**<br> **19 Data**<br> **19 Data**<br> **19 Data**<br> **19 Data**<br> **19 Data**<br> **19 Data**<br> **19 Data**<br> **19 Data**<br> **19** 

**Formatted:** Font: (Default) +Headings (Calibri Light), 16 pt **Formatted:** Space Before: 12 pt, After: 12 pt, Line

spacing: Multiple 1.15 li, Outline numbered + Level: 1 + Numbering Style: 1, 2, 3, … + Start at: 2 + Alignment: Left + Aligned at: 0" + Indent at: 0.25"

**Formatted:** Font: (Default) +Headings (Calibri Light), 16 pt

**Formatted:** Space After: 12 pt, Line spacing: Multiple 1.15 li, Outline numbered + Level: 1 + Numbering Style: 1, 2, 3, … + Start at: 2 + Alignment: Left + Aligned at: 0" + Indent at: 0.25"

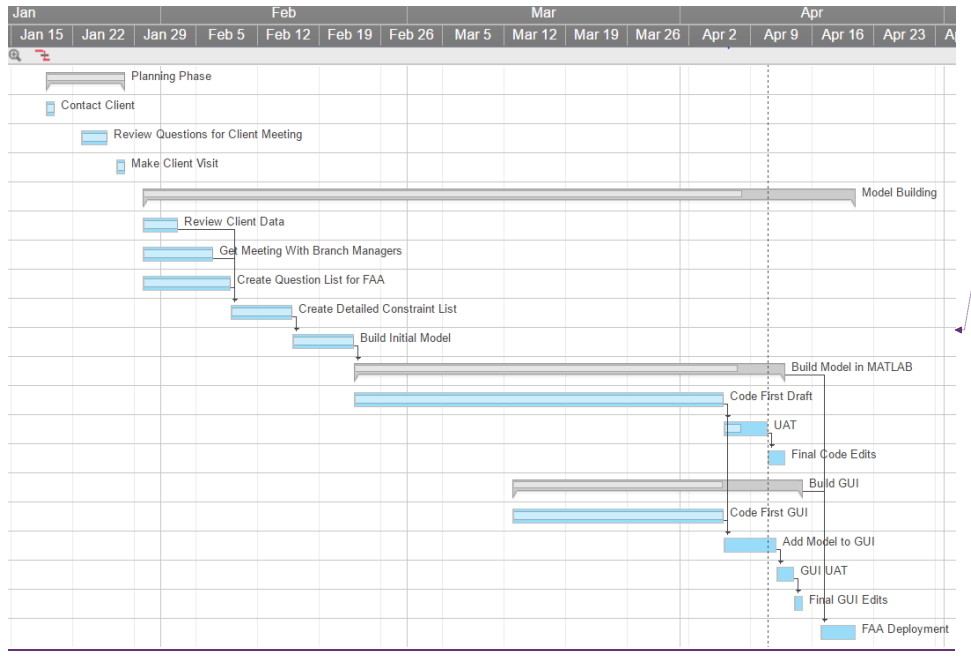

**Formatted:** Space Before: 12 pt, After: 12 pt

*Figure 1*

#### <span id="page-12-0"></span>2.1 Planning Phase

The senior design team conducted this phase with limited knowledge of the FAA or their problem. The senior design teams' primary goals during this phase were to make contact with the client, identify their problem(s) and identify possible solutions. A secondary goal was to gather the data necessary to understand the FAA's current situation.

To address the first two goals, the senior design team established contact with the client via email and arranged for a meeting with Dr. Nina Barker, Mr. Jim Doskow and Mr. Wayne Coley at the Mike Monroney Aeronautical center. During this meeting, the senior design team discussed the current situation at the FAA and received a tour of the facility and classrooms. The senior design team's first meeting with the FAA made three things clear. First, the FAA was

dealing trouble graduating enough students. Second, the FAA enjoyed the solution presented by last year's senior design group and was expecting a similar solution from this year's group. Third, another visit would be necessary to meet with staff to discuss the current processes.

To address the last goal of this phase, the senior design team generated and discussed three potential solutions. The senior design team then decided that optimization of the scheduling process would be the preferred solution. Upon deciding this, the senior design team discussed amongst themselves and Ms. Nina Barker potential software packages for this solution. The FAA informed the senior design team at this point that any software package would work and so they made the following list of potential software packages to be considered during the next phase:

- Express
- Gurobi
- MATLAB

#### <span id="page-13-0"></span>2.2 Math Model Phase

The senior design team's two primary goals during this phase were to create a working Mixed Integer Programming (MIP) model and come to a decision on which software package to use. Before beginning work on the model, the senior design team needed to fully understand the process being used at the FAA to create schedules. To do this, the senior design team made another visit to the Mike Monroney Aeronautical center. This time they met with several section managers who were in charge of creating the various course section schedules. This meeting provided the senior design team with enough knowledge on the current process to begin work on the model. To facilitate the creation of the model, the senior design team met with faculty adviser Dr. Yousefian. With his help, the senior design team devised a series of steps to create a proper working model. These steps included: Create a list of necessary constraints, create variables, define parameters, define an objective function and verify the model.

To address the second objective, the senior design team began looking into licensing options for software packages to see which software packages would be the least expensive for the FAA to implement. Upon further investigation, the senior design team discovered that the FAA already had a license of MATLAB. This eliminated the need to consider other software packages due to the potential savings of not purchasing a new license.

**Formatted:** Space Before: 12 pt, After: 12 pt, Line spacing: Multiple 1.15 li, Outline numbered + Level: 2 + Numbering Style: 1, 2, 3, … + Start at: 1 + Alignment: Left + Aligned at: 0" + Indent at: 0.27"

#### <span id="page-14-0"></span>2.3 MATLAB Model Phase

The senior design team's goals in this phase were to create a working model in MATLAB and to ensure that this model was usable by the end users. The senior design team decided that the end users in this case were course section managers. To ensure the first goal, the senior design senior design team set up regularly meetings with Dr. Yousefian to help facilitate the creation of the model. His help ensured that the senior design team created a model using logical steps and the correct functions. The feedback from other professors, namely Dr. Buchanan and Dr. Baski, also ensured that the senior design team was taking the correct approach to the MATLAB model. The senior design team did face difficulty ensuring the second goal of this phase, as the final version of the MATLAB model ran into many errors when running. This problem is discussed in further detail in the Risk Management section of this report.

#### <span id="page-14-1"></span>2.4 GUI Phase

The last phase had two objectives. The first was to create a working graphical user interface (GUI). The second objective was to make that GUI as accessible as possible. To clarify, accessibility in this context means that the user requires as little training/instruction as possible to be able to use the software. To ensure both objectives the senior design team devised the following steps:

- Code the first GUI
- Add the MATLAB model to the GUI
- User Acceptance Test (UAT)
- Final GUI Edits

#### <span id="page-14-2"></span>2.5 Risk Management

This section will discuss the steps the senior design team took to mitigate risk during the execution of this project. One of the primary concerns the senior design team had was the functionality of the final product. As programming began in MATLAB this concern grew as the senior design team realized there was a possibility that this software package might not be very useful to the end users. There were two reasons for this. First, a program written in MATLAB would take significantly longer to run. The senior design team came to this conclusion after discussing MATLABs merit as an optimization engine with Dr. Buchanan. The second reason is that MATLAB was likely to require a super computer to run. The senior design team made this conclusion after discussion with Dr. Yousefian. The senior design team felt these two reasons posed a significant enough threat to the programs functionality and so they developed measures to mitigate this risk.

**Formatted:** Space Before: 12 pt, After: 12 pt, Line spacing: Multiple 1.15 li, Outline numbered + Level: 2 + Numbering Style: 1, 2, 3, … + Start at: 1 + Alignment: Left + Aligned at: 0" + Indent at: 0.27"

**Formatted:** Space Before: 12 pt, After: 12 pt, Line spacing: Multiple 1.15 li, Outline numbered + Level: 2 + Numbering Style: 1, 2, 3, … + Start at: 1 + Alignment: Left + Aligned at: 0" + Indent at: 0.27"

**Formatted:** Space Before: 12 pt, After: 12 pt, Line spacing: Multiple 1.15 li, Outline numbered + Level: 2 + Numbering Style: 1, 2, 3, … + Start at: 1 + Alignment: Left + Aligned at: 0" + Indent at: 0.27"

The senior design team decided that the best mitigation strategy for this risk was to create a backup program using the Python/Gurobi software package. The senior design team made this decision for two reasons. First, the senior design team had more collective experience with the Python/Gurobi software package. The second reason is that the Python/Gurobi software package would require less time to create a working program. This meant that the senior design team could confidently generate a backup model without compromising the MATLAB program.

**Formatted:** Font: 12 pt

#### <span id="page-15-0"></span>3. Current State<del>Current State Analysis</del>

In its current state, the FAA fails to produce enough students to satisfy their goal of providing safe civilian air space. To alieviate this problem the FAA wishes to increase student throughput or the number of students that pass both Air Traffic Basics and their specialized course section. The FAA captures this data by keeping track of the number of students participating in each course offering and in turn the number of students in each course section. Student throughput

**Formatted:** Space After: 12 pt, Line spacing: Multiple 1.15 li

is currently measured as the number of students each course section is pushing through each fiscal year. Since student throughput cannot exceed the max capacity of any course section, this capacity represents a constraint on student throughput. Max capacity is the maximum amount of students a course section can produce. This number is calculated by section managers. Currently there are no course sections with a throughput equal to or near max capacity.

There are two ways to increase student throughput. The first is to improve current scheduling practices to reach max capacity. The second is to increase max capacity. The second method requires changes that require a larger capital investment. Such changes include but are not limited to the purchasing of more classrooms, an increase in the number of FAA evaluators available, or a change in the number of students that can be taught per course offering.

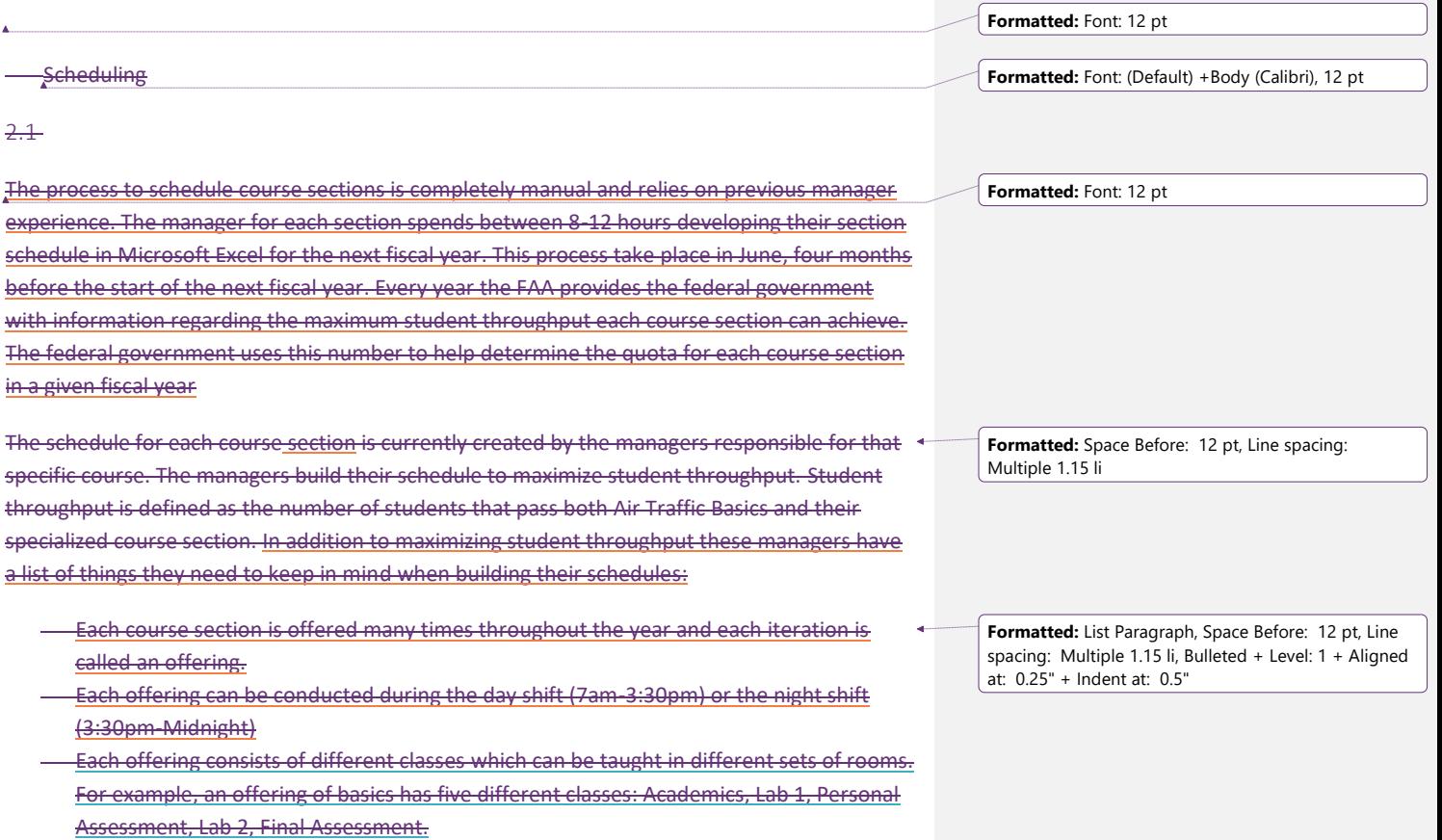

**Each class must be taught in an appropriate room.** 

- En route offerings are 59 days long and have six different classes
- Tower offerings are 36 days long and have six different classes
- RTF has two offering types. The first is the normal offering and the second is an advanced portion that takes place directly after the first. Students are not required to take the second offering type and it is scheduled according to student demand.
- RTF's first offering is 21 days long and has three different classes
- RTF's second offering is 15 days long and has three different classes

- Basics offerings have two different class types: Basics tower and basics en route.
- Basics offerings are both 25 days long and have four different classes
- Every offering of basics is paired with an offering of its associated type ( so(so basics tower pairs with a tower offering and basics en route with an en route offering). The same group of students partake in both classeseach pairing. These classes must be scheduled back to back with no gap in between.
- Each offering consists of different classes which can be taught in different sets of rooms. For example, an offering of basics has five different classes: Academics, Lab 1, Personal Assessment, Lab 2, Final Assessment.
	- Each class must be taught in an appropriate room.
- The last class for every course section is a Final Assessment. This assessment requires the supervision of evaluators (FAA employees)assessment. En route and basics have their own pool of 7 evaluators and RTF and Tower share a pool of 7.
- Because one Final Assessment requires the attention of 6 evaluators no more than one Final Assessment can take place on any given day for offerings sharing a pool of evaluators.
- Each offering needs to be placed with consideration to variability. Things such as snow days, fires, etc. can cause students to miss a day of class. Because of this, managers try to leave around one1 day in between each offering.

Each section offers the same training many times throughout the year. The training can be conducted during the day shift (7am-3:30pm) or the night shift (3:30pm-Midnight).

The process to schedule course sections was completely manual and relied on previous manager experience. The manager for each section would spend between 8-12 hours developing their section schedule for the next fiscal year. This would take place in June, four months before the start of the next fiscal year.

The quota for each course section determines to a certain extent how constrained each of those schedules will be. Meeting a higher quota means scheduling more classes and more classes in the schedule means less room for variability such as snow days or the need to add **Formatted:** List Paragraph, Space Before: 12 pt, Line spacing: Multiple 1.15 li

**Formatted:** List Paragraph, Space Before: 12 pt, Line spacing: Multiple 1.15 li, Bulleted + Level: 1 + Aligned at: 0.25" + Indent at: 0.5"

**Formatted:** Space Before: 12 pt, Line spacing: Multiple 1.15 li

another class. Because schedule flexibility diminishes with an increase in students, the schedules were developed in an order dependent on the section with greatest current demand. For 2017 fiscal year, En Route carried the greatest demand with a quota of 968 students. Air Traffic Basics were then scheduled to terminate at the beginning of the En Route class for students in that track. Tower and RTF were then completed to align their start dates with the end of Air Traffic Basics. The goal of this style of back scheduling is to minimize the amount of time students sit idle between classes (students are salaried FAA employees, and all idle time still incurs costs).

After all the section schedules arewere created, two upper level managers would review the schedules to make sure that the required quotas arwere attained and that the schedules interact correctly as a whole. Scheduling taookes approximately two weeks and involvesd 12 managers.

#### [Insert Graphic of time line here]

Between the planning period and start of the fiscal year, managers would have to make more manual edits to the schedule depending on changes in quotas from the FAA and availability of trainees. These Eedits usually require an additional eight hours of review by section managers to ensure that certain restrictions are not violated (these restrictions will be covered in the Modeling section).

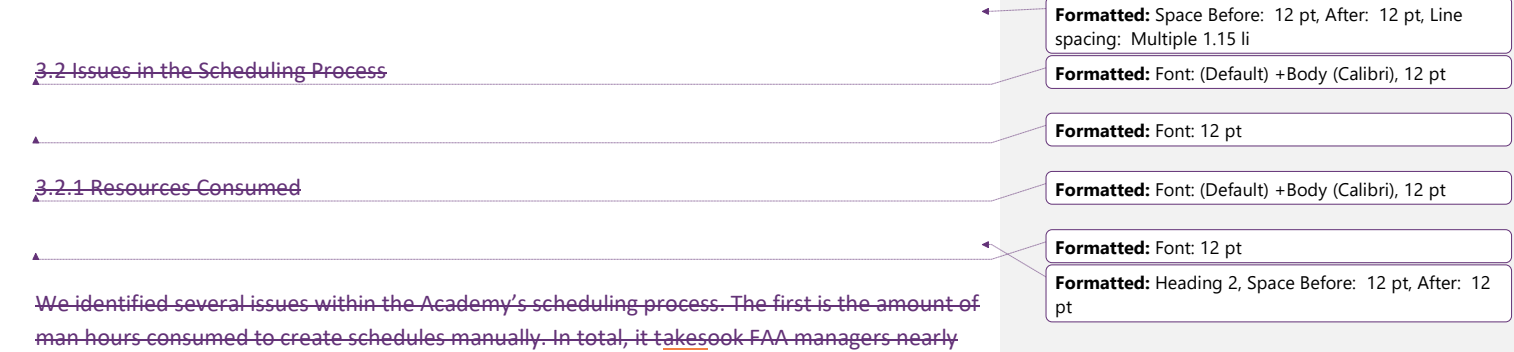

schedules for each course section in Microsoft Excel. These managers are also expected to continue their usual duties of managing class content and delivery during this time. All time spent away from course management can incur additional labor hours for problem solving by third party instructors and other staff. result in a loss in the overall quality of the courses, as they are not receiving as much attention from management as they could be. This is a problem

50 man-hours over the course of two weeks to manually create and validate the course

because any compromise to course quality will affect the quality of the students produced and this can have a negative effect on the safety of American air space.

#### 3.2.2 Cost of Class Size

The ideal instructor-to-student ratio is 2 to 3. Forming classes that are off-ratio can incur additional instructor costswill increase the cost per student. The reason for this that instructors and students do not have a 1:1 ratio (as one instructor is often responsible for multiple students) and so while the number of students may drop, the number of instructors might not. Another factor that contributes to this is the cost of the facility being used. The more students per facility the lower the per student cost. While the exact baseline and value of the cost for an 18-student class are confidential, the percentage increase of costs for deviating from this predetermined optimum are listed in the table below. Please note that 18 is the optimal number because it is the maximum number of students most classes can accommodate without breaking fire safety standards.

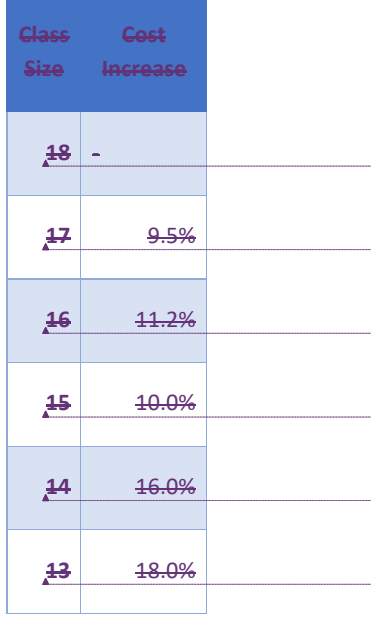

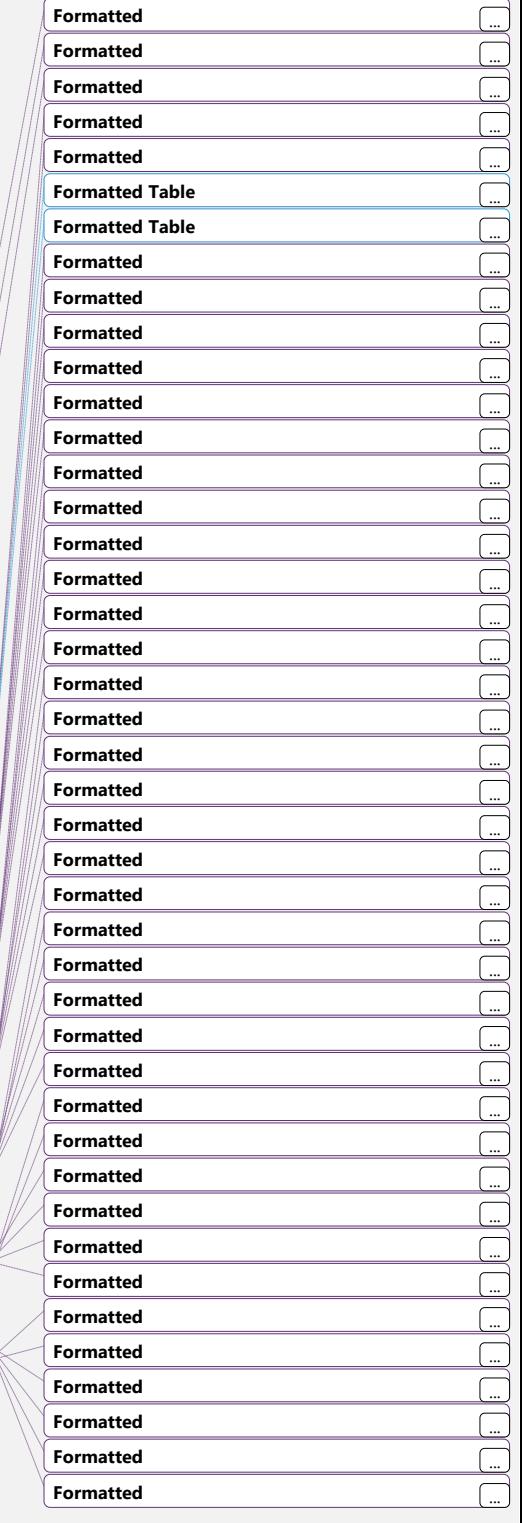

20

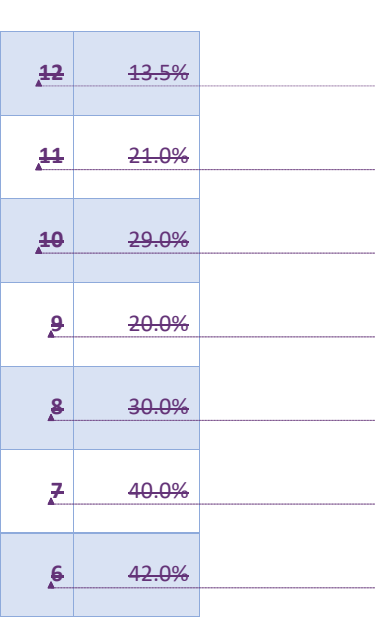

#### Table 3: Cost of Deviating from Optimum Student Ratio

Because each of the schedules iswere massive, manually reviewed spreadsheets, it was very difficult for managers to tell the best way to create classes of 18. Utilizing years of previous experience, the managers could create most classes with a size of 18, however there were still numerous class sizes of 12. This increases <mark>costs some real data here, need</mark> <mark>to calculate it</mark>.

#### 3.2.3 Unscheduled Class Cancelations

The third issue involves the cost of unpredictable class cancelations. The Academy plays a delicate balancing game between packing course sections full of classes and adding buffers to account for unscheduled class cancelations. Events like snow days, tornado warnings, bomb threats, and fire drills can cause classes to miss anywhere from a few

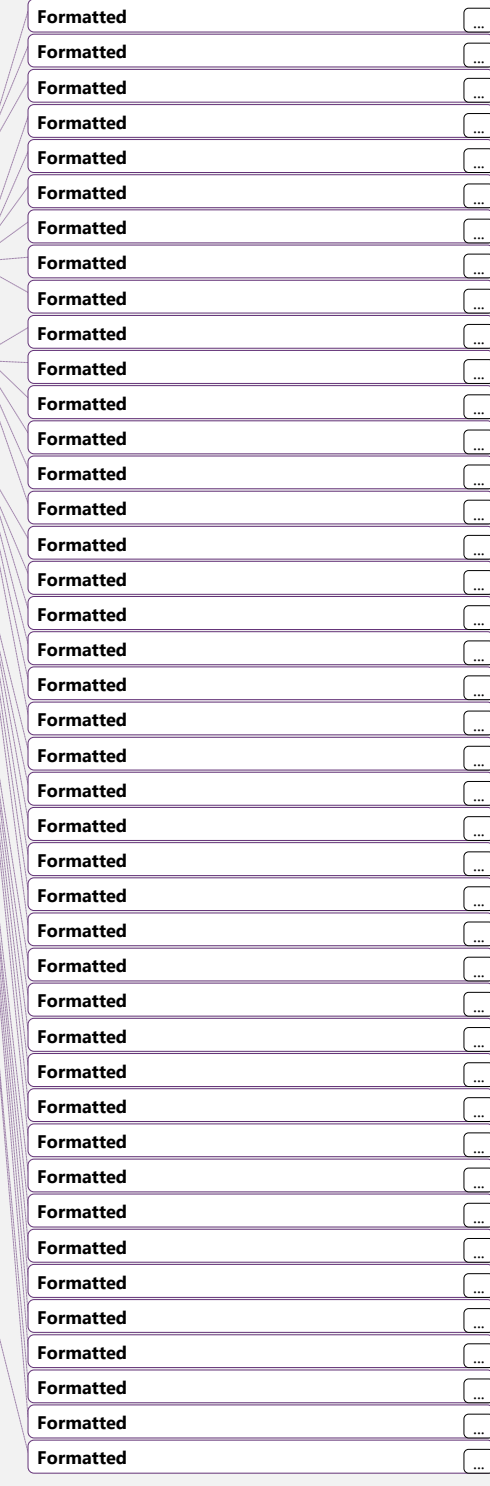

hours to a couple days. If a schedule is built without any buffers, these events can cause timely setbacks and cause a massive backlog in the section schedule. However, each buffer costs the Academy student throughput.

#### 3.2.4 No Standardized Schedule Displays

The final issue is the confusion created by a lack of standardized schedule formatting. Each schedule created by the section managers was color-coded in a different manner. When the completed schedules were submitted to the upper level managers, they would have to spend additional labor hours identifying which colors and boxes meant different things.

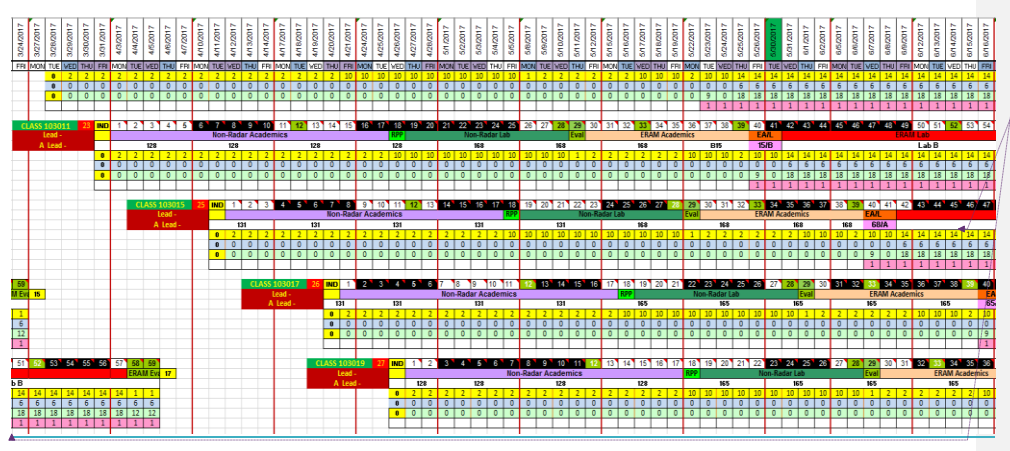

Somewhere in here you should summarize the problem statement; either before or after you list the issues. I don't suggest adding a separate section called problem statement, but summarize for the reader what you're solving for, and state it clearly.

**Formatted:** Font: (Default) +Headings (Calibri Light), 13 pt

Figure 3: Spreadsheet example

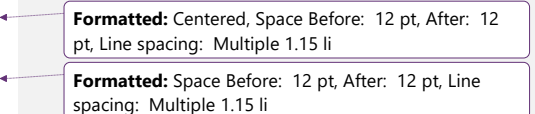

**Formatted:** Font: (Default) +Headings (Calibri Light), 13 pt

**Formatted:** Centered, Space Before: 12 pt, After: 12 pt, Line spacing: Multiple 1.15 li

**Formatted:** Font: (Default) +Headings (Calibri Light),

**Formatted:** Space Before: 12 pt, After: 12 pt, Line

13 pt

spacing: Multiple 1.15 li

#### 3. Solution Industrial Engineering Approach Alternatives

#### <span id="page-22-0"></span>3.1 Scheduling

The process to schedule course sections is completely manual and relied on previous manager experience. The manager for each section spent between 8-12 hours developing their section schedule in Microsoft Excel for the next fiscal year. This process takes place in June, four months before the start of the next fiscal year. Every year the FAA provides the federal government with information regarding the maximum student throughput each course section can achieve. The federal government uses this number to help determine the quota for each course section in a given fiscal year.

The schedule for each course section is currently created by the managers responsible for that specific course. The managers build their schedule to maximize student throughput. In addition to maximizing student throughput these managers have a list of things they need to keep in mind when building their schedules:

- Each course section is offered many times throughout the year and each iteration is called an offering.
- Each offering can be conducted during the day shift (7am-3:30pm) or the night shift (3:30pm-Midnight)
- Each offering consists of different classes which can be taught in different sets of rooms. For example, an offering of basics has five different classes: Academics, Lab 1, Personal Assessment, Lab 2, Final Assessment.
- Each class must be taught in an appropriate room. An appropriate room is any room with the necessary equipment to teach a class.
- En Route offerings are 59 days long and have six different classes
- Tower offerings are 36 days long and have six different classes
- RTF has two offering types. The first is the normal offering and the second is an advanced portion that takes place directly after the first. Students are not required to take the second offering type and it is scheduled according to student demand.

#### **Formatted:** Font: 13 pt

**Formatted:** Space After: 12 pt, Line spacing: Multiple 1.15 li

**Formatted:** Heading 2, Space Before: 12 pt, After: 12 pt, Line spacing: Multiple 1.15 li, Outline numbered + Level: 2 + Numbering Style: 1, 2, 3, … + Start at: 1 + Alignment: Left + Aligned at: 0" + Indent at: 0.27"

- RTF's first offering is 21 days long and has three different classes
- RTF's second offering is 15 days long and has three different classes
- Basics offerings have two different class types: Basics tower and basics en route.
- Basics offerings are both 25 days long and have four different classes
- Every offering of basics is paired with an offering of its associated type (so basics tower pairs with a tower offering and basics en route with an en route offering). The same group of students partake in each pairing. These classes must be scheduled back to back with no gap in between.
- The last class for every course section is a Final Assessment. Each assessment requires the supervision of six evaluators (FAA employees), who act as proctors for the assesment. En route and Basics have their own pool of 7 evaluators and RTF and Tower share a pool of 7.
- **•** Because one Final Assessment requires the attention of 6 evaluators no more than one Final Assessment can take place on any given day for offerings sharing a pool of evaluators.
- Each offering needs to be placed with consideration to variability. Things such as snow days, fires, etc. can cause students to miss a day of class. Because of this managers try to leave around 1 day in between each offering.

After all the section schedules are created, two upper level managers review the schedules to make sure that the required quotas are attained and that the schedules interact correctly as a whole. Scheduling takes approximately two weeks and involves 12 managers.

Between the planning period and start of the fiscal year, managers have to make more manual edits to the schedule depending on changes in quotas from the FAA and availability of trainees. These edits usually require an additional eight hours of review by section managers to ensure that certain restrictions are not violated (these restrictions will be covered in the Modeling section). This is necessary because with the number of restrictions that managers need to take into consideration, it is extremely easy to make an oversight.

#### <span id="page-23-0"></span>3.2 Issues in the Scheduling Process

We identified several issues within the Academy's scheduling process. The first is the amount of man hours consumed to create schedules manually. In total, it takes FAA managers nearly 50 man-hours over the course of two weeks to manually create and validate the schedules for each course section in Microsoft Excel. These managers are also expected to continue their usual duties of managing class content and delivery during this time. All time spent away from course management can result in a loss in the overall quality of the courses, as they are not receiving as much attention from management as they could be. This is a problem because any

**Formatted:** Space Before: 12 pt, After: 12 pt, Line spacing: Multiple 1.15 li, Outline numbered + Level: 2 + Numbering Style: 1, 2, 3, … + Start at: 1 + Alignment: Left + Aligned at: 0" + Indent at: 0.27"

compromise to course quality will affect the quality of the students produced and this can have a negative effect on the safety of American air space.

The ideal instructor-to-student ratio is 2 to 3. Forming classes that are off-ratio will increase the cost per student. The reason for this that instructors and students do not have a 1:1 ratio (as one instructor is often responsible for multiple students) and so while the number of students may drop, the number of instructors might not. Another factor that contributes to this is the cost of the facility being used. The more students per facility the lower the per student cost. While the exact baseline and value of the cost for an 18-student class are confidential, the percentage increase of costs for deviating from this predetermined optimum are listed in the table below. Please note that 18 is the optimal number because it is the maximum number of students most classes can accommodate without breaking fire safety standards. The exception to this are lab rooms with a maximum capacity of 12 students. For these rooms the optimal number is 12. This number when combined with the utilization rate of the rooms determines the student throughput of any given fiscal year.

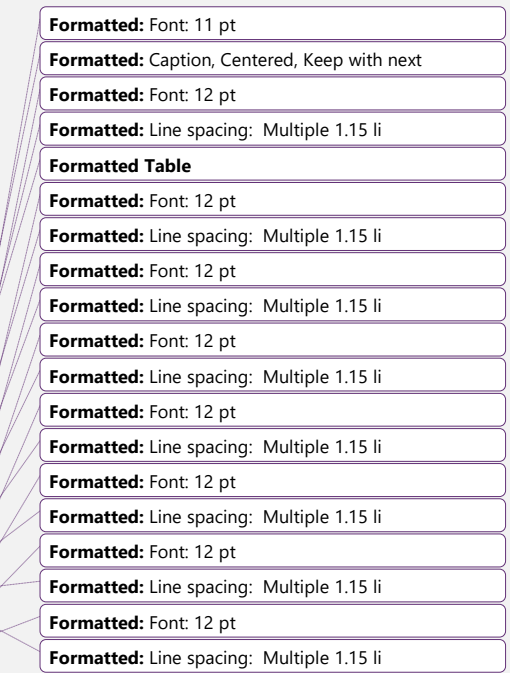

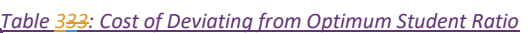

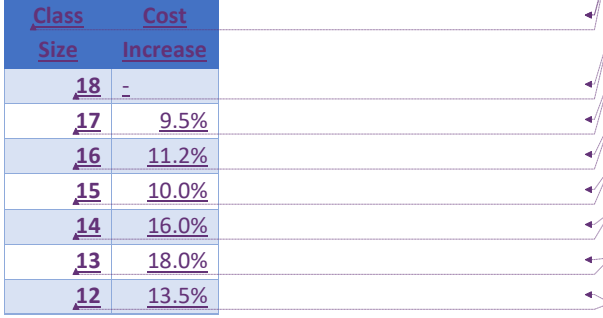

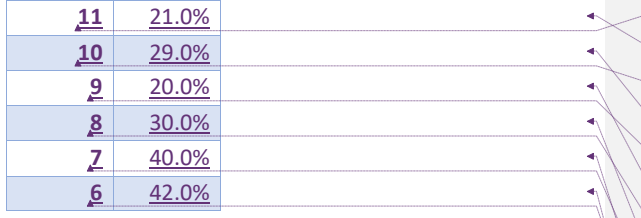

Because the pass/fail rate of the classes and in the instance of bargaining units the demand of some classes, not all classes are composed of the maximum number of students. This can be a problem as class sizes, due to either of the aforementioned things, approach smaller numbers. As table 3 shows the smaller the class size the higher the overhead cost per student is. Because of this cost increase, some classes get canceled. Please note that bargaining units will be explained further in section 5 of this report.

The third issue involves the cost of unpredictable class cancelations. The Academy plays a delicate balancing game between packing course sections full of classes and adding buffers to account for unscheduled class cancelations. Events like snow days, tornado warnings, bomb threats, and fire drills can cause classes to miss anywhere from a few hours to a couple days. If a schedule is built without any buffers, these events can cause timely setbacks and cause a massive backlog in the section schedule. However, each buffer costs the Academy student throughput.

The final issue is the confusion created by a lack of standardized schedule formatting. Each schedule created by the section managers was color-coded in a different manner. When the completed schedules were submitted to the upper level managers, they would have to spend additional labor hours identifying which colors and boxes meant different things. Figure 2 demonstrates the color coding used in the schedules.

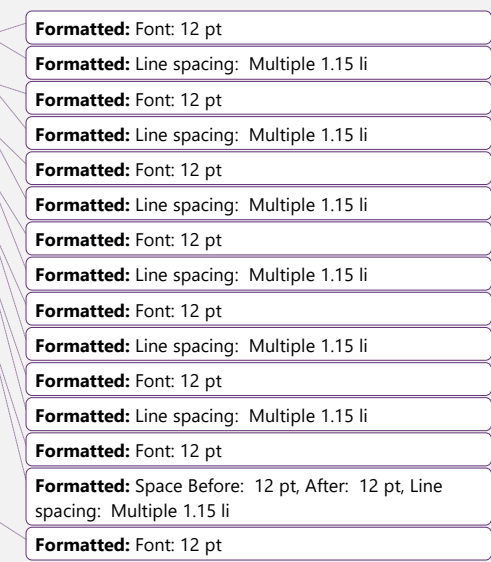

**Formatted:** Font: 12 pt

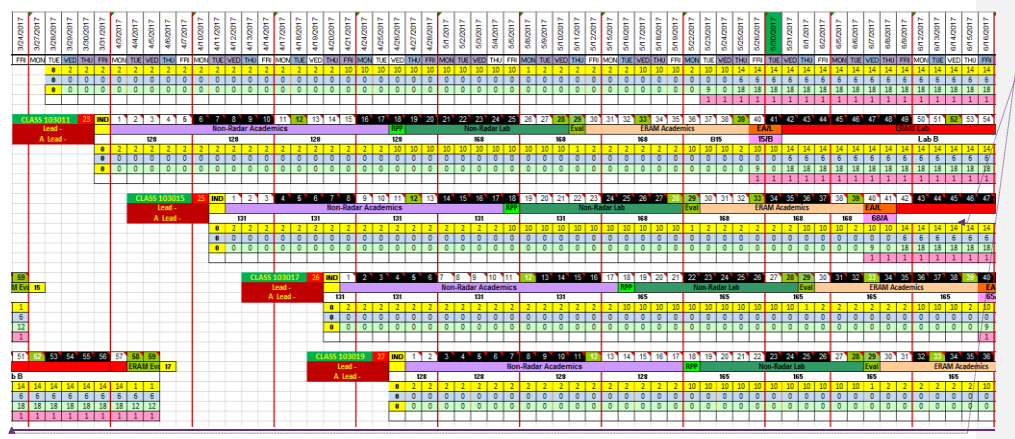

### **Formatted:** Font: 12 pt

**Formatted:** Keep with next

*Figure 2: Spreadsheet example*

#### <span id="page-26-0"></span>4. Solution Alternatives

The senior design team considered twoa couple of alternative approaches to the scheduling problem. The first consideration was automation and the second was process improvement. While both had the potential to solve the FAA's problem the solution with the highest potential was an optimization approach.

Automation

#### <span id="page-26-1"></span>4.1 Automation

Automation of the FAA's scheduling process would involve the creation of a program similar to the one created in our solution. This program would then emulate the process that managers currently undergo to create a schedule. That is to say that it It would take one class offering, find the first available opening in the schedule and it would place it there. It would then continue this process until it ran out of available spaces in a given fiscal year.

Such a program would have many benefits. First of all<sub> $<sub>L</sub>$  it would save the managers' time. No</sub></sub> longer would they need to spend hours creating an initial draft of a schedule. Second, it would allow the schedule to be created with strict adherence to a set of rules. An example of one such rule would be avoiding scheduling classes during federal holidays. Third, it would allow for

**Formatted:** Heading 1, Space After: 12 pt, Line spacing: Multiple 1.15 li, Outline numbered + Level: 1 + Numbering Style: 1, 2, 3, … + Start at: 2 + Alignment: Left + Aligned at: 0" + Indent at: 0.25"

#### **Formatted:** Font: 12 pt

**Formatted:** Space Before: 12 pt, After: 12 pt, Line spacing: Multiple 1.15 li

**Formatted:** Font: 12 pt

**Formatted:** Heading 2, Space Before: 12 pt, After: 12 pt, Line spacing: Multiple 1.15 li, Outline numbered + Level: 2 + Numbering Style: 1, 2, 3, … + Start at: 1 + Alignment: Left + Aligned at: 0" + Indent at: 0.27"

managers to easily edit the schedule should unforeseen circumstances close the academy for a day.

This solution does have drawbacks however. First, the set of rules that the program would be allowed to adhere to would be somewhat limited when compared to an optimized schedule. Second, the program would only be able to create schedules at or near max capacity. While this is not inherently a problem given the FAA's current situation, it could be further down the line should the FAA need less students.

#### 3.2 Process Improvement

#### <span id="page-27-0"></span>4.2 Process Improvement

Process improvement would entail taking the manual process managers go through in excel to create the schedules and standardizing/improving it. The goal here would be to create a step by step process the managers could follow that would allow them to generate a schedule in as little time as possible. The primary benefit offered from this approach is time saved creating the schedules. It is also possible to make-design the process in such a way that it allows for managers to more easily identify openings in the schedule. This means that there could be an impact on the student throughput with the method.

While this alternative has some potential, it has many problems. First and foremost is that the primary benefit of this alternative would be time saved creating the schedule. This does not align with problem of the current state which is student throughput. Though it is true that student throughput could be improved this way, the potential for improvement is small.

#### **Optimization**

#### <span id="page-27-1"></span>4.3 Optimization

Optimization involves the creation of a math model to solve our scheduling problem. Such a model would seek to maximize or minimize some aspect of the schedule. It would also adhere to a certain set of constraints. The end result would be a schedule that is either optimal or near optimal.

This solution has many potential benefits. First and foremost is the fact that student throughput can be maximized with this method. This would allow us to generate the best solution for the FAA's primary problem (meeting student quotas). The second benefit is that we can build the

**Formatted:** Space Before: 12 pt, After: 12 pt, Line spacing: Multiple 1.15 li

**Formatted:** Heading 2, Space Before: 12 pt, After: 12 pt, Line spacing: Multiple 1.15 li, Outline numbered + Level: 2 + Numbering Style: 1, 2, 3, … + Start at: 1 + Alignment: Left + Aligned at: 0" + Indent at: 0.27"

**Formatted:** Heading 2, Space Before: 12 pt, After: 12 pt, Line spacing: Multiple 1.15 li, Outline numbered + Level: 2 + Numbering Style: 1, 2, 3, … + Start at: 1 + Alignment: Left + Aligned at: 0" + Indent at: 0.27"

model to adhere to many different constraints. This allows us to create a schedule that follows a set of rules, similar to the automation solution. The last benefit is the fact that such a model can easily be run through programs such as MATLAB. This means that managers will not have to waste nearly as much time creating/editing the schedule.

#### <span id="page-28-0"></span>3.44.4 Solution Details

The final team-decision was to decided on useing an optimization solution that would run in MATLABthe optimization engine. This solution required the development of a Mixed Integer Programming model with maximization of student throughput as the objective. For this reason, the team created a MIP model with maximizing student throughput as the objective.

The team documented The following the list of restrictions and limitations the FAA had with scheduling was converted to mathematical constraints for the MIP model. and converted them to mathematical constraints for the MIP model. These restrictions include:

#### All Classes

- o A class occupies a room
- o A class takes place during a shift on a given day
- o Classes must follow a certain sequence (class one must precede class two etc.)
- o Each day has two shifts
- o Each course section is composed of offerings
- o Each offering is composed of classes
- o The last class of each offering is a final assessment
- o Each final assessment requires six evaluators
- o A course section cannot use more evaluators on any given day than are available
- o Offerings cannot have more than three consecutive weeks of night shift classes
- o Offerings cannot switch from night shift to day shift in the middle of the week (has to take place over the weekend)
- Air Traffic Basics

**Formatted:** Font: 12 pt

- o Students cannot have more than three consecutive weeks of night shifts.the last day of every basics en route offering must take place the day before the first day of a en route offering
- -the last day of every basics tower offering must take place the day before the first day of a tower offering

o

- RTF and Tower
	- o Night classes incur additional costs for instructorsShare a pool of seven **evaluators**

#### The mathematical model is listed out in the following sections. **Formatical Font: 12 pt Formatted:** Font: 12 pt

#### Sets

- $A_{r,c,s} = \{0,1\}$
- This equals 1 if a room r can host a class c in section s. This equals 0 otherwise.
- $C = \{1 : Academics, 2 : Orientation, 3 : Lab, 4 : Exam\}$ 
	- Associated with class
	- For those sections that do not have an orientation, Index 2 is treated as a dummy value.
- $D = \{1, ..., d_Y\}$ 
	- Associated with day
	- Where  $d_Y$  is the number of days in fiscal year Y
- $D_B = \{1, \ldots, d_B\}$ 
	- Associated with days that a class cannot begin on for bargaining units
	- . Includes start days where the associated class would end on an unallowed day for bargaining units
	- Where  $d_B$  is the number of days on which a class cannot begin
- $O = \{1, \ldots, m_0\}$ 
	- Associated with offering
	- Where  $m_O$  is the maximum number of offerings for the largest section
- $O_B = \{1, ..., o_B\}$ 
	- Associated with offering
	- Where  $o_B$  is the number of bargaining unit offerings
- $\bullet$   $R = \{1, \ldots, m_R\}$ 
	- Associated with room
	- Where  $m_R$  is the maximum number of rooms for the largest section
- $S = \{1: Basis, 2: Tower, 3: RTF, 4: En Route\}$ 
	- Associated with section
- $T = \{0 : Day, 1 : Night\}$ 
	- Associated with shift/time

**Formatted:** Font: 12 pt

<span id="page-30-1"></span><span id="page-30-0"></span>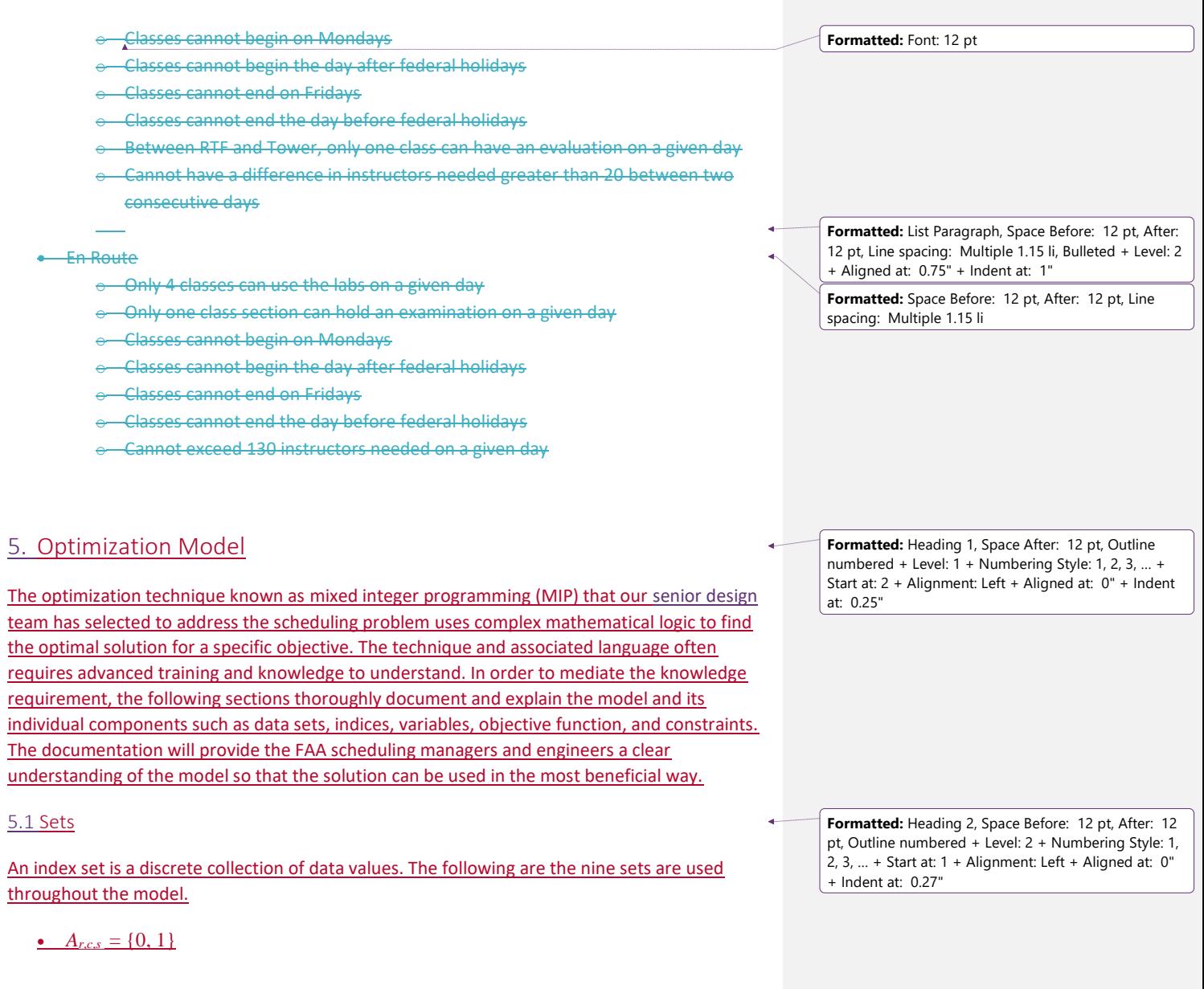

- o This equals 1 if a room r can host a class c in section s. This equals 0 otherwise.
- $\cdot$  *C* = {1 : *Academics*, 2 : *Orientation*, 3 : *Lab*, 4 : *Exam*}
	- o Associated with class
	- o For those sections that do not have an orientation, Index 2 is treated as a dummy value.

 $\underline{\bullet}$   $D = \{1, \ldots, d_Y\}$ 

- o Associated with day
- $\circ$  Where  $d_Y$  is the number of days in fiscal year Y
- $D_B = \{1, \ldots, d_B\}$ 
	- o Associated with days that a class cannot begin on for bargaining units
	- o Includes start days where the associated class would end on an restricted day for bargaining units
	- $\circ$  Where  $d_B$  is the number of days on which a class cannot begin
- $O = \{1, \ldots, m_0\}$ 
	- o Associated with offering
	- o Where *m<sup>O</sup>* is the maximum number of offerings for the largest section
- $O_B = \{1, \ldots, \rho_B\}$ 
	- o Associated with offering
	- $\circ$  Where  $o_B$  is the number of bargaining unit offerings
- $R = \{1, \ldots, m_R\}$ 
	- o Associated with room
	- o Where *m<sup>R</sup>* is the maximum number of rooms for the largest section
- *S* = {1 : *Basics*, 2 : *Tower*, 3 : *RTF*, 4 : *EnRoute*}
	- o Associated with section
- $T = \{0 : Day, 1 : Night\}$

#### o Associated with shift/time

#### <span id="page-32-0"></span>5.2 Parameters

A parameter is a known value that provides a circumstantial characteristic with an associate variable. The nine model parameters are listed below.

- **e***<i>eTotal* is the total number of evaluators
- **e**<u>P</u>*Needed* is the needed number of evaluators
- *gTotal* is the total number of RSO's
- *g g*<sub>Needed</sub> is the needed number of RSO
- *ITotal* is the total number of instructors
- *I<sub>Needed</sub>* is the needed number of instructors
- **p**<sup>*p*</sup>*Total* is the total number of RPOs
- **P**<sub>Needed</sub> is the needed number of RPOs
- $u<sub>s,c</sub>$  is the duration of class c in section  $c$ </u></u>
- <span id="page-32-1"></span>5.3 Decision Variable

A decision variable is the quantity which is controlled by the decision-maker.

 $X_{s,c,o,d,t,r}$ 

X is defined as the decision to start an offering o of class c in section s on day d during time t in room r. X is a binary decision variable.

<span id="page-32-2"></span>5.4 Objective Function

The objective function is the value the model wishes to optimize.

Maximize

 $\sum_{s}\sum_{c}\sum_{o}\sum_{d}\sum_{t}\sum_{r}X_{s,c,o,d,t,r}$ 

Maximizes the number of times that a course offering o of class c in section s on day d during shift t in room r occurs within a fiscal year.

**Formatted:** Heading 2, Space Before: 12 pt, After: 12 pt, Outline numbered + Level: 2 + Numbering Style: 1, 2, 3, ... + Start at:  $1 +$  Alignment: Left + Aligned at:  $0$ " + Indent at: 0.27"

**Formatted:** Heading 2, Space Before: 12 pt, After: 12 pt, Outline numbered + Level: 2 + Numbering Style: 1, 2, 3, ... + Start at:  $1 +$  Alignment: Left + Aligned at:  $0$ " + Indent at: 0.27"

33

#### <span id="page-33-0"></span>5.5 Constraints

Constraints are defined a real world boundaries that exist within the system being optimized. The ten model constraints are listed and explained below.

$$
X_{s,c,o,d,t,r} + \sum_{s' \neq s} \sum_{c' \neq c} \sum_{d' = d} \sum_{o' \neq o} X_{s',c',o',d',t,r} \leq 1
$$
  

$$
\forall d, r, t, c' \in C, d' \in D, o \in O, s' \in S,
$$

No two offerings of a particular course of a particular section may occur on the same shift of the same day in the same room.

$$
e_{Needed} \sum_{o} \sum_{r} X_{s,c,o,d,t,r} \le e_{Total}
$$
  
 
$$
\forall d, t, s = 1, 4, o \in O
$$

The number of Evaluators for Basics and En Route used on any particular shift on any particular day cannot exceed the total number of evaluators available.

$$
e_{\text{Needed}} \sum_{s=2,3} \sum_{o} \sum_{r} X_{s,c,o,d,t,r} \le e_{\text{Total}}
$$
  

$$
\forall d, t, o \in O
$$

The number of Evaluators for Tower and RTF used on any particular shift on any particular day cannot exceed the total number of evaluators available. This pool of evaluators is shared between these two sections.

$$
g_{\text{Needed}} \sum_{o} \sum_{r} X_{s,c,o,d,t,r} \leq g_{\text{Total}}
$$
  

$$
\forall d, s, t, o \in O
$$

The number of RSO's used on any particular shift on any particular day cannot exceed the total number of RSO's available.

$$
I_{\text{Needed}} \sum_{o} \sum_{r} X_{s,c,o,d,t,r} \leq I_{\text{Total}}
$$
  

$$
\forall d, t, s, o \in O
$$

The number of instructors used on any particular shift on any particular day cannot exceed the total number of instructors available.

$$
p_{\text{Needed}} \sum_{o} \sum_{r} X_{s,c,o,d,r} \leq p_{\text{Total}}
$$
  

$$
\forall d, s, t, o \in O
$$

The number of RPO's used on any particular shift on any particular day cannot exceed the total number of RPO's available.

$$
X_{s,c,o,d,t,r} \leq \sum_{t'} \sum_{r'} X_{s,c+1,o,d+u_{c,s},t',r'}
$$
  

$$
\forall d,o,s,t
$$

The classes in a given section must occur in order (1 to 2 to 3 to 4). Each class c of section s for shift t in room r must begin the day after the previous class ends.

$$
X_{3,c,o,d,t,r} = 0
$$
  
\n
$$
\forall d \in D_B, \forall o \in O_B, \forall c
$$

Bargaining unit offerings cannot start on days that would incur additional cost. Bargaining units are students who have already graduated the academy and have work experience in the field. Currently, only RTF has bargaining units, requiring *s*=3

$$
\sum_{o} \sum_{d} \sum_{t} A_{r,c,s} X_{s,c,o,d,t,r} \ge 0
$$
  

$$
\forall c, s, r \in R
$$

Due to unique technology in each room, certain rooms can only host certain classes.

$$
X_{1,4,o,d,t,r} = X_{2,1,o,d+u_{s,c},t,r} + X_{4,1,0,d+u_{s,c},t,r}
$$
  

$$
\forall d, o, r, t
$$

Basics classes must be followed by either an En Route or Tower class the next day.

#### **Parameters**

- $e_{Total}$  is the total number of evaluators
- $e_{Needed}$  is the needed number of evaluators
- $g_{Total}$  is the total number of RSO's
- $\bullet$   $g_{Needed}$  is the needed number of RSO
- $I_{Total}$  is the total number of instructors
- $\ I_{Needed}$  is the needed number of instructors
- $p_{Total}$  is the total number of RPOs
- $p_{Needed}$  is the needed number of RPOs
- $\bullet$   $u_{s,c}$  is the duration of class c in section c

#### **Decision Variables**

 $\bullet$   $X_{s,c,o,d,t,r}$ 

#### **Constriants**

No two offerings of a particular course of a particular section may occur on the same shift of the same day in the same room.  $\blacksquare$ 

$$
X_{s,c,o,d,t,r} + \sum_{s' \neq s} \sum_{c' \neq c} \sum_{d' = d} \sum_{o' \neq o} X_{s',c',o',d',t,r} \leq 1
$$

$$
\forall d,r,t,c' \in C, d' \in D, o \in O, s' \in S,
$$

The number of Evaluators for Basics and En Route used on any particular shift on any particular day cannot exceed the total number of evaluators availible.

$$
e_{Needed} \sum_{o}\sum_{r} X_{s,c,o,d,t,r} \leq e_{Total} \\ \forall d,t,s=1,4, o \in O
$$

The number of Evaluators for Tower and RTF used on any particular shift on any particular day cannot exceed the total number of evaluators availible. This pool of evaluators is shared between these two sections.

$$
e_{Needed} \sum_{s=2,3} \sum_{o} \sum_{r} X_{s,c,o,d,t,r} \leq e_{Total} \\ \forall d,t,o \in O
$$

The number of RSO's used on any particular shift on any particular day cannot exceed the total number of RSO's availible.  $\overline{a}$ 

$$
\mathit{gNeeded} \sum_{o} \sum_{r} X_{s,c,o,d,t,r} \leq \mathit{gTotal} \atop \forall d,s,t,o \in O
$$

The number of instructors used on any particular shift on any particular day cannot exceed the total number of instructors availible.

$$
I_{Needed} \sum_{o} \sum_{r} X_{s,c,o,d,t,r} \leq I_{Total} \\\forall d,t,s,o \in O
$$

X is defined as the decision to start offering o of class c in section s on day d during time t in room r. X is a binary decision variable.

#### **Constriants**

No two offerings of a particular course of a particular section may occur on the same shift of the same day in the same room.

$$
\begin{aligned} X_{s,c,o,d,t,r} + \sum\limits_{s' \neq s} \sum\limits_{c' \neq c} \sum\limits_{d' = d} \sum\limits_{o' \neq o} X_{s',c',o',d',t,r} \leq 1 \\ \forall d,r,t,c' \in C, d' \in D, o \in O, s' \in S, \end{aligned}
$$

The number of Evaluators for Basics and En Route used on any particular shift on any particular day cannot exceed the total number of evaluators availible.  $\overline{a}$ 

$$
e_{Needed} \sum_{o}\sum_{r} X_{s,c,o,d,t,r} \leq e_{Total} \\ \forall d,t,s=1,4, o \in O
$$

The number of Evaluators for Tower and RTF used on any particular shift on any particular day cannot exceed the total number of evaluators availible. This pool of evaluators is shared between these two sections.

$$
e_{Needed} \sum_{s=2,3} \sum_{o} \sum_{r} X_{s,c,o,d,t,r} \leq e_{Total} \\ \forall d,t,o \in O
$$

The number of RSO's used on any particular shift on any particular day cannot exceed the total number of RSO's availible.

$$
g_{Needed} \sum\limits_{o} \sum\limits_{r} X_{s,c,o,d,t,r} \leq g_{Total} \\ \forall d,s,t,o \in O
$$

The number of instructors used on any particular shift on any particular day cannot exceed the total number of instructors availible.

$$
I_{Needed} \sum_{o}\sum_{r} X_{s,c,o,d,t,r} \leq I_{Total} \\ \forall d,t,s,o \in O
$$

The number of RPO's used on any particular shift on any particular day cannot exceed the total number of RPO's availible.

$$
\mathcal{P} \mathit{Needed} \, \sum_{o} \sum_{r} X_{s,c,o,d,t,r} \leq \mathit{Protal} \atop \forall d,s,t,o \in O
$$

The classes in a given section must occur in order (1 to 2 to 3 to 4). Each class c of section s for shift t in room r must begin the day after the previous class ends.

$$
X_{s,c,o,d,t,r} \leq \sum_{\substack{t' \\ \forall d, \, o, \, s, \, t}} \sum_{r'} X_{s,c+1,o,d+u_{c,s},t',r}
$$

Bargaining unit offerings cannot start on days that would incur additional cost. Currently, only RTF has bargaining units, requiring  $s=3$ 

$$
X_{3,c,o,d,t,r}=0\\\forall d\in D_B, \forall o\in O_B, \forall c
$$

Due to unique technology in each room, certain rooms can only host certain classes.

$$
\sum_{o}\sum_{d}\sum_{t}A_{r,c,s}X_{s,c,o,d,t,r}\geq 0\\ \forall c,s,r\in R
$$

Basics classes must be followed by either an En Route or Tower class the next day.

 $X_{1,4,o,d,t,r}=X_{2,1,o,d+u_{s,c},t,r}+X_{4,1,0,d+u_{s,c},t,r}$ 

The preliminary model for schedule optimization at the FAA is listed below. After the model, we have listed an explanation of each line.

$$
\text{Maximize} \sum\nolimits_{\epsilon,d,t,r} X_{\epsilon,d,t,r}^-
$$

$$
\sum_{\epsilon}^{-} X_{\epsilon, d, t, r}^{-} \leq 1, \forall d, t, r
$$
\n
$$
\sum_{\epsilon}^{d+U_{\epsilon}} X_{\epsilon, d, t, r}^{-} = U_{\epsilon}, \forall \epsilon, t, r
$$

$$
\sum_{e}^{\overline{-}} E_e X_{e,d,t,r}^{-} \leq E_{total} \forall d,t,r
$$

$$
\sum_{\epsilon}^{n} N_{\epsilon} Y_{\epsilon, d, t, r} \leq N_{\epsilon \text{total}} \forall d, t, r
$$

$$
\sum_{e}^{T} P_{e} Y_{\overline{e}, d, t, r} \leq P_{total}, \forall d, t, r
$$

**Formatted:** Heading 2, Left, Space Before: 12 pt, After: 12 pt

**Formatted:** Heading 2, Space Before: 12 pt, After: 12 pt

 $\rightarrow R_{\epsilon}X_{\epsilon,d,t,r}^{-}$ e  $\leq R_{total}$ 

#### <span id="page-38-0"></span> $A_{\overrightarrow{r,c}} \geq X_{\overrightarrow{c,d,t,r}}$ <del>,v</del> c, d, t, r

 $B_{c,d,t}X_{c,d,t,r} = 0, c = 1, d \in M, \forall t, r$ 

 $B_{c,d,t}X_{c,d+1} = 0, c = last, d \in F, \forall t, r$ 

 $X_{c,d,t,r} = X_{c+1,d+1,t,r}, \forall c,d,t,r$ 

Χ C Binary

**Definitions** 

 $\begin{array}{lll} \ast \hspace{-0.25cm} & \hspace{-0.25cm} & X_{\text{c},d,t,r} \text{ is the Decision Variable denoting if a room is occupied.} \end{array}$  The Room r is used for Class *c* on Day *d* during shit *t*

•——Set  $A_{\vec{r},\epsilon}$  is the set of binaries denoting whether Room  $r$  has the ability to host Class  $\epsilon$ *c*.

 $\bullet$  Set  $B_{c,d,t}$  is the set of binaries denoting whether there is a Bargaining Unit in Class *c* on Day *d* during shift *t.*

Set C is the set associated with index *c*, and list the courses.

Set D is the set associated with index *d*, and list the working days for a fiscal year.

-Set F is a subset of Set D and contains only the days that a Bargaining Unit may not end on.

Set M is a subset of set D and contains only the days that a Bargaining Unit may not begin on.

 $\bullet$  Set  $N_e$  is the set of the bumber of instructors available for class  $e$ .

 $\bullet$  Set  $P_e$  is the set of the number of radio pilot operators available for Class  $e$ .

 $\bullet$  Set  $R_{\varepsilon}$  is the set of the number of radio signal operators available for Class  $\varepsilon$ .

 $\bullet$  Set  $U_{\varepsilon}$  is the set of durations of each Class  $\varepsilon$ .

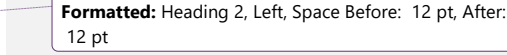

**Formatted:** Heading 2, Space Before: 12 pt, After: 12 pt **Formatted:** Heading 2, Space Before: 12 pt, After: 12

pt, No bullets or numbering

**Formatted:** Heading 2, Space Before: 12 pt, After: 12 pt

39

Objective Function

$$
\text{Maximize} \sum\nolimits_{c,d,t,r} x_{c,d,t,r}^-
$$

The decision was made to make the decision variable focus on room availability because we believe that by maximizing the utilization of the training spaces, FAA can increase the number of students passing through the Academy.

**Constraints** 

$$
\sum_{\epsilon}^{-} X_{c,d,t,r}^{-} \leq 1, \forall d,t,r
$$

This constraint dictates that only one class may occur in a room at a given time on a given day.

$$
\sum_{\epsilon}^{d+U_{\epsilon}} X_{\epsilon, d,t,r}^{-} = U_{\epsilon}, \forall \epsilon, t, r
$$

This constraint dictates that if a room is assigned to a class, then that room must hold that class consecutively for its duration.

 $\overline{\phantom{a}}$ 

$$
\sum_{e} E_{e} X_{e,d,t,r}^- \leq E_{total}, \forall~d,t,r
$$

This constraint dictates that the number of Evaluators assigned to every class during a given shift on a given day must not exceed the total number of instructors available.

$$
\sum_{\epsilon}^{\leftarrow} N_{\epsilon} X_{c,d,t,r}^{-} \leq N_{\text{total}} \forall d,t,r
$$

This constraint dictates that the number of Instructors assigned to every class during a given shift on a given day must not exceed the total Evaluators available.

$$
\sum_{e} P_{e} Y_{e,d,t,r}^{-} \leq P_{total} \forall d,t,r
$$

**Formatted:** Heading 2, Left, Space Before: 12 pt, After: 12 pt

**Formatted:** Heading 2, Space Before: 12 pt, After: 12 pt

This constraint dictates that the number of Radio Pilot Operators assigned to every class during a given shift on a given daymust not exceed the total of Radio Pignal Operators available.

$$
\sum_{\epsilon} R_{\epsilon} X_{\epsilon, d, t, r}^{-} \leq R_{\text{total}}
$$

This constraint dictates that the number of Radio Signal Operators assigned to every class during a given shift on a given day must not exceed the total Radio Signal Operators available.

$$
A_{\overline{r,c}} \geq X_{\overline{c,d,t,r}}, \forall c,d,t,r
$$

This constraint dictates that a class may not be assigned to a room that cannot support that class.

 $B_{c,d,t}$ ,  $X_{c,d,t}$  = 0,  $c = 1$ ,  $d \in M, \forall t, r$ 

This constraint dictates that Bargaining Unit classes may not begin on Mondays or days after holidays (contained in set M).

$$
B_{c,d,t}X_{c,d,t,r} = 0, c = last, d \in F, \forall t, r
$$

This constraint dictates that Bargaining Unit classes may not end on Fridays or days before holidays (contained in set F).

 $X_{\overline{c},d,t,r} = X_{\overline{c+1},d+1,t,r}$ ,  $\forall c,d,t,r$ 

This constraint dictates that classes must follow the order in Set C, and that there must not be gaps between classes, creating a unified block or complete course offering.

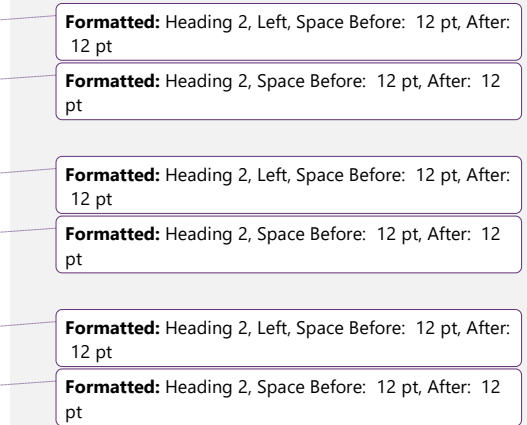

<span id="page-41-0"></span>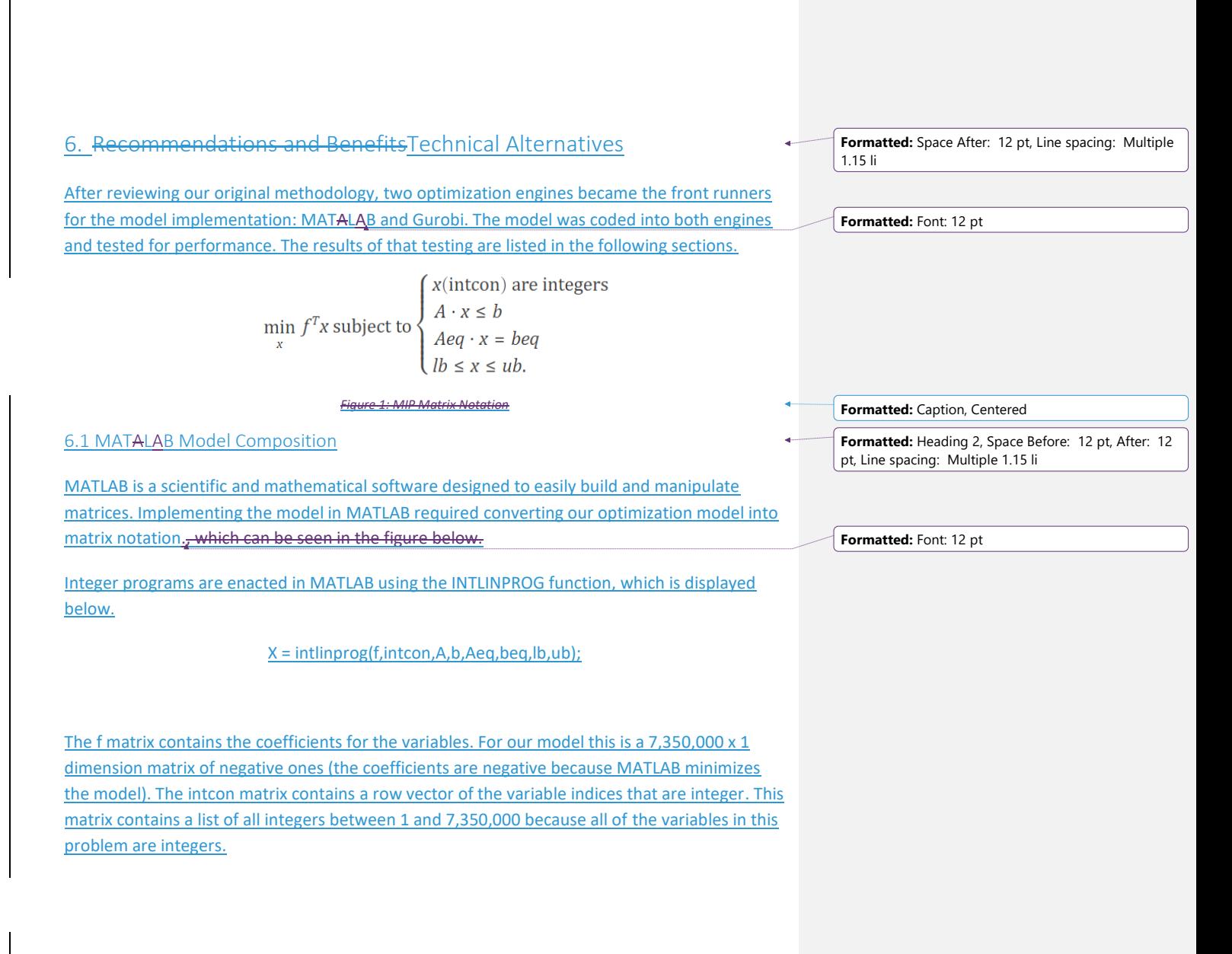

The A and Aeq matrices contain the coefficients for the constraints. Each of these constraints is built using for-loops and subsets of each index. In our model, these constraints were ones or zeros, indicating that a particular variable was involved in a single constraint.

The b and beq matrices contain the values that the constraints must be smaller than. These matrices were created in a similar fashion to the A and Aeq matrices, but utilized double values, like the number of instructors needed.

The ub and Ib matrices are the upper and lower bound matrices for the variables. Each is a  $1 \times$ 7,350,000 row vector, with every index corresponding to one value. Since these variables are binary, the upper bound matrix is composed entirely of ones while the lower bound matrix is composed entirely of zeros.

The creation of these matrices can be seen in the MATLAB code in Appendix A.

As a part of model development, we also developed code to read in data from matrices in separate .csv files. These files contained data pertaining to room availibiltyavailability for each class and the number and type of staff needed for each class. The contesnt of these .csv files can be seen in Appendix C.

#### <span id="page-42-0"></span>6.2 MATLAB Model Performance

While MATLAB can quickly manipulate matrices of data, the software's optimization package can run at slow pace comparable to other commercial solvers. This was documented in Hans Mittlemen's comparison study of mixed integer programming solvers at Arizona State University, where Dr. Mittlemen documented that MATLAB could solve a MIP at 1/50th the speed of the other solvers. Dr. Mittlemen's study can be found at [http://plato.asu.edu/ftp/milpc.html.](http://plato.asu.edu/ftp/milpc.html)

For our testing, we utilized a computer with 16GB of RAM with a quadcore, Intel i7 processor as well as a 32GB RAM, 12 core supercomputer at Oklahoma State University's High Process Computing Center. Each computer utilized MATLAB version 2016a.

In our testing, MATLAB'sthese limitations made themselves apparent. In our first test case, using the 16GB RAM computer, we reduced the model by a factor of 11,485 by reducing the number of variables from 7,350,000 to only 640. We loaded the A matrix completely with ones and attempted to run the model. However, we were metreceived with the following error:

**Formatted:** Font: 12 pt

**Formatted:** Heading 2, Space Before: 12 pt, After: 12 pt, Line spacing: Multiple 1.15 li

**Formatted:** Font: 12 pt

**Formatted:** Font: 12 pt

<span id="page-43-0"></span>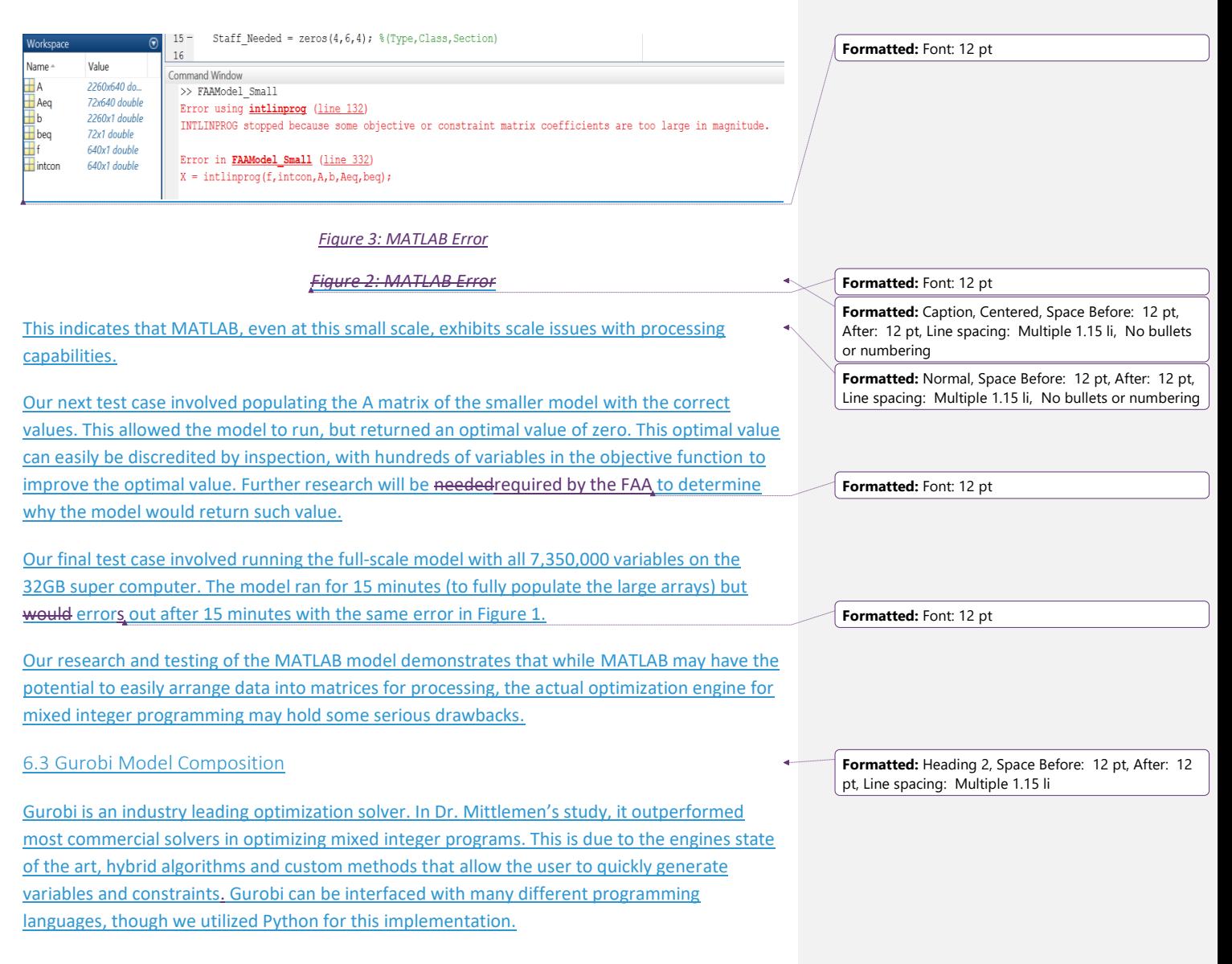

Gurobi requires that the user provide several inputs to set up the model. The first is the model sense. For our case, this was a maximization model. Next we generated the variables using nested for-loops to properly index each variable. After that, we generated the constraints using for-loops and the custom Gurobi quicksum method, as shown below.

*Figure 3: Gurobi Quicksum function used to generate constraints*

for s in section: for c in clss: for d in day: for t in tme: for r in room: m.addConstr((quicksum(x[s,c,o,d,t,r] for  $o$  in offering))  $\leq 1$ )

Gurobi will automatically generate constraints based on the given indices, and sum data sets using another for-loop.

*Figure 4: Gurobi Quicksum function used to generate constraints*

After all the variables and constraints wereare added, the senior design team ordered the

model to run. model was ordered to run. Gurobi began solving the program with its presolve feature, reducing the model in size and needed processing time. After, this Gurobi solved the optimization problem using its algorithm and returned an optimal objective value.

Full code for the Gurobi model can be found in Appendix B.

We also developed code to import data from the availability matrix (much like in the MATLAB model), but we also hardcoded some of the staff data into the model for ease of editing.

<span id="page-44-0"></span>6.4 Gurobi Model Performance

We tested the Gurobi model using the same computer with 16GB of RAM with a quadcore, Intel i7 processor we used to test the MATLAB model. We also executed the Python script in the Spyder integrated development environment. We utilized version 3.5 of Python and version 6.5 of Gurobi.

Our test case for this model, we ran the full model with 7,350,000 variables. It took the Python code just under 5 minutes to populate the data arrays and only 17 seconds to solve the model. The program returned an objective value of 13,102, which is the number of offerings in specific rooms at a particular time on a particular day for a given class in a given section. This number passes the eye test, and indicates, unlike the MATLAB model, the problem has a solution.

**Formatted:** Font: 12 pt **Formatted:** Font: 12 pt **Formatted:** Font: 11 pt **Formatted:** Caption, Centered, Space Before: 0 pt, After: 0 pt, Line spacing: single **Formatted:** Font: 11 pt

**Formatted:** Font: 12 pt

**Formatted:** Font: 12 pt

**Formatted:** Caption, Centered

**Formatted:** Space Before: 12 pt, After: 12 pt, Line spacing: Multiple 1.15 li

The model utilized 12GB of RAM of the computer's available 16GB and processed in just over 5 minutes, indicating that this model can be successfully run on a business user's personal computer without the need to add additional RAM or processing power.

<span id="page-45-0"></span>7. RecommendationsBenefits

-After performing the testing, the senior design, our team would like to make the following recommendations.

4.1 RecommendationsWe would highly recommends using the Gurobi implementation of the model over the MATLAB implementation for several reasons.

#### <span id="page-45-1"></span>7.1 BenefitsTime Commitment

As mentioned earlier, MATLAB can take up to 50 times longer than Gurobi to provide valuable scheduling information. In our testing, the MATLAB model (with the help of the massive processing power of a supercomputer) took 15 minutes to simply load the data in the large scale model before crashing INTLINPROG. Gurobi, on the other hand, took only 5 minutes to run the model in its entirety and provide information.

The business users' time is valuable, and formatting data to send to a supercomputer and wait for the results could burn through the time that managers are currently using on control tasks and potentially outnumber the amount of time currently spent making the schedule by hand.

4.2 Using the Gurobi model would reduce the current time investment from 50 total hours to only 4 hours (assuming each section manager runs the program 6 times and spends 30 minutes making edits to the section schedule).

**Formatted:** Normal, Space Before: 12 pt, After: 12 pt, Line spacing: Multiple 1.15 li, No bullets or numbering **Formatted:** Font: 12 pt **Formatted:** Space Before: 12 pt, After: 12 pt, Line spacing: Multiple 1.15 li

**Formatted:** Font: 12 pt

**Formatted:** Font: 12 pt

1.15 li

**Formatted:** Space After: 12 pt, Line spacing: Multiple

**Formatted:** Space Before: 12 pt, After: 12 pt

**Formatted:** Space After: 12 pt

**Formatted:** Space Before: 12 pt, After: 12 pt

**Formatted:** Space Before: 12 pt, After: 12 pt, Outline numbered + Level: 2 + Numbering Style: 1, 2, 3, … + Start at: 1 + Alignment: Left + Aligned at: 0" + Indent at: 0.27"

#### <span id="page-45-2"></span>7.2 Student Throughput

 $4.3 -$ 

Both models have the potential to increase student throughput. The senior design team's last version of the Gurobi program produced an output that estimated an increase of 109 students.

was not necessarily feasible. The program allocated an unrealistic schedule (placing little to no offerings of classes 2 and 3). However, it is important to note that the team still believes this program can improve the current scheduling practices at the FAA. The senior design team calculated that the FAA has room in their schedule for at most 180 more students per fiscal year. This number was calculated by looking at the utilization of the FAA's labs. While the most recent Gurobi program was unable to produce a feasible solution the team still believes that the program should still be able to find a schedule that would increase lab utilization and thus student throughput.

The last iteration of the Gurobi program and the math model it is based off of will require further analysis and edits to get to working condition. Should these edits be made however it is believed that the FAA can see the benefits mentioned. Further explanation of what analysis and edits will be necessary are discussed in the addendum. This increase is for one fiscal year meaning that the FAA can make up for their 400 controller deficit over the span of four fiscal years. According to the 2016 Air Traffic Controller Workforce plan, the FAA plans to make up for this deficit over the course of 10 years. Not only does this increase in maximum student throughput solve the FAA's current problem, but it helps reduce the risk of future ones as well.

The current deficit was caused due to an unforeseen inability meet the planned quota. The FAA's ability to recover from these moments depends entirely upon the maximum student throughput allowed. By increasing this number the FAA can better prepare themselves for years like 2015.

#### <span id="page-46-0"></span>Appendix A: MATLAB Model

%For the purposes of Testing, Values are assigned here.  $\overline{CO = 4;}$  $\overline{C1} = 5;$  $D0 = 5:$  $D1 = 250;$  $00 = 2;$  $01 = 35;$  $R0 = 2;$  $R1 = 21;$  $E0 = 4*C0*00*00*2*R0; %640$  $= 4*CI*OI*DI*2*RI; 87350000$ 

%Import Staff Data and Room Ability Matrices Avail = zeros(R0,C0,4); %(Room, Class, Section) Staff Needed = zeros( $4, 6, 4$ );  $%$ (Type,Class,Section)

Avail(1:end,1:end,1) = csvread('BasicRoomClassMatrix.csv',1,1, $[1,1,R0,C0]$ );  $\overline{\text{Avail}(1:\text{end},1:\text{end},2)} = \text{csvread('TowerRoomClassMatrix.csv', 1, 1, [1,1,R0,C0]);}$ Avail(1:end,1:end,3) = csvread('RTFRoomClassMatrix.csv',1,1,[1,1,R0,C0]); Avail(1:end,1:end,4) = csvread('EnRouteRoomClassMatrix.csv',1,1,[1,1,R0,C0]); **Formatted:** Font: 12 pt

```
Staff Needed(1:end,1:end,1) = csvread('BasicInstructorClassMatrix.csv',1,1);
Staff Needed(1:end,1:end,2) = csvread('TowerInstructorClassMatrix.csv',1,1);
Staff_Needed(1:end,1:end,3) = csvread('RTFInstructorClassMatrix.csv',1,1);
Staff_Needed(1:end,1:end,4) =
csvread('EnRouteInstructorClassMatrix.csv',1,1);
%Start Timer
tic;
% Create f matrix
f = -1*ones(4,C0,00,D0,2,R0);
for c = 1:CO-1for o = 1:00for d = 1: D0for t = 1:2for r = 1:R0f(1, c, o, d, t, r) = 0; end
           end
        end
    end
end
f = reshape(f, [E0,1]);
% Create intcon matrix
intcon = zeros(E0, 1);for i = 1:E0\text{intcon}(i) = i;end
% Create A Matrix
ABeg = zeros(4, 4, 00, D0, 2, R0);% CONSTRAINT 1: Number of Evaluators in Basics and En Route
rows = 2*4*D0*2; %This is the product of the for-loop indices 
A1 = zeros(rows, E0);b1 = zeros(row, 1);row_count = 1;
 for s = [1, 4]for c = 1: C0for d = 1: D0for t = 1:2AMid = ABeg;AMid(s,c,l:end,d,t,l:end) = ones(00,R0);
                 AMid = reshape(AMid, [1, E0]);A1(row_count, :) = AMid;if Staff Needed(4, c, s) \sim= 0b1(row_count, 1) =
Staff_Needed(4,6,s)/Staff_Needed(4,c,s); %Total/Needed
                  else
                   \overline{b}1(row count, 1) = 0;
                 end
                row count = row count + 1;
             end
          end
```
end

end

% CONSTRAINT 2: Number of Evaluators in Tower and RTF rows =  $4*D0*2$ ;  $8This$  is the product of the for-loop indices  $A2 = zeros(row, E0);$  $b2 = zeros(row, 1);$ row count =  $1;$ for  $c = 1:CO$ for  $d = 1:D0$ for  $t = 1:2$  $\overline{AMid}$  = ABeg; AMid(s, c, 1:end, d, t, 1:end) = ones(00, R0); AMid = reshape(AMid, $[1, E0]$ ); A2(row\_count,:) = AMid; if Staff Needed(4,c,s)  $\sim= 0$  $b2$  (row count, 1) = Staff\_Needed(4,6,s)/Staff\_Needed(4,c,s); %Total/Needed else b2(row\_count,  $1$ ) = 0; end row count = row count + 1; end end end % CONSTRAINT 3: Number of RSOs rows =  $4*4*D0*2$ ;  $8This$  is the product of the for-loop indices  $A3 = zeros(rows, E0);$  $b3 = zeros(rows, 1);$ row count =  $1;$ for  $s = 1:4$ for  $c = 1:CO$ for  $d = 1:D0$ for  $t = 1:2$  AMid = ABeg; %Reset AMid AMid(s,c,l:end,d,t,l:end) = ones( $00, R0$ );  $AMid = reshape(AMid, [1, E0]);$ A3(row\_count,:) = AMid; if Staff\_Needed(3, c, s)  $\sim= 0$  $b3$ (row\_count, 1) = Staff\_Needed(3,6,s)/Staff\_Needed(3,c,s); %Total/Needed else  $\overline{b}$ 3(row\_count, 1) = 0; end  $\overline{\text{row} \text{ count}} = \text{row} \text{ count} + 1;$  end end end end % CONSTRAINT 4: Number of RPOs rows =  $4*4*D0*2;$  $A4 = zeros(row, E0);$  $b4 = zeros(row, 1);$ 

row count =  $1;$ for  $s = 1:4$ 

for  $c = 1: C0$ for  $d = 1: D0$ for  $t = 1:2$  AMid = ABeg; %Reset AMid AMid(s, c, 1:end,  $\overline{d,t,1:end}$ ) = ones(00, R0); AMid =  $reshape(AMid, [1, E0]);$  $A4$ (row count, :) = AMid; if Staff Needed(2, c, s)  $\sim= 0$  $b4$ (row count, 1) = Staff Needed(2,6,s)/Staff Needed(2,c,s); %Total/Needed else  $\overline{b}4$ (row\_count, 1) = 0; end  $\overline{\text{row}}$  count = row\_count + 1; end end end end % CONSTRAINT 5: Number of Instructors rows =  $4*4*D0*2;$  $A5 = zeros(rows, E0);$  $b5 = zeros(row, 1);$  $row$  count = 1; for  $s = 1:4$ for  $c = 1:4$ for  $d = 1: D0$ for  $t = 1:2$  AMid = ABeg; %Reset AMid AMid(s,c,l:end,d,t,l:end) = ones( $00, R0$ ); AMid =  $reshape(AMid, [1, E0]);$ A5(row count, :) = AMid; if Staff<sub>Meeded</sub>(1,c,s)  $\sim= 0$  $b5$ (row\_count, 1) = Staff\_Needed(1,6,s)/Staff\_Needed(1,c,s); %Total/Needed else belge belge belge belge belge belge belge belge belge belge belge belge belge belge belge belge belge belg  $b5$ (row count, 1) = 0; end and the contract of the contract of the contract of the contract of the contract of the contract of the con row count = row count + 1; end end end end % CONSTRAINT 6: Classes Must Occur in Order Duration = 1; %This input will be changed to accomdate GUI later. rows = 3\*3\*O0\*D0;  $A6 = zeros(row, E0);$ row count =  $1;$ for  $s = 1:3$ for  $c = 1:CO-1$  $for o = 1:00$  $for d = 1: D0$ for  $t = 1:2$ for  $r = 1:R0$ AMid = ABeg; %Reset AMid

50

 if (d+Duration) < D0 AMid(s,  $c+1$ ,  $o$ ,  $d+Duration$ ,  $1:end$ ,  $1:end$ ) = -1\*ones(2,R0); end AMid(s, c, o, d, t, r) = 1; AMid =  $reshape(AMid, [1, E0]);$  $A6(row count,:) = AMid;$ row count = row count + 1; end end end end end end  $\overline{b6}$  = zeros(3\*3\*00\*D0\*2\*R0,1); % CONSTRAINT 7: Each room can only host certain classes.  $rows = E0;$  $\overline{A7}$  = zeros(rows, E0);  $b7 = zeros(rows, 1);$  $row$  count = 1; for  $s = 1:4$ for  $c = 1:CO$  $for o = 1:00$  $for d = 1: D0$ for  $t = 1:2$ for  $r = 1:R0$  AMid = ABeg; %Reset AMid AMid(s,c,o,d,t,r) =  $1$ ; AMid =  $reshape(AMid, [1, E0]);$ A7(row count, :) = AMid; b7(row count, 1) = Avail(r,c,s); row\_count = row\_count + 1; end end end end end end % CONSTRAINT 8: Basic Classes must be followed by En Route or Tower rows =  $00*D0*2;$  $\overline{AB}$  = zeros(rows, E0); row\_count =  $1$ ; for  $o = 1:00$ for  $d = 1:D0$ for  $t = 1:2$  AMid = ABeg; %Reset AMid AMid(2, 1, o, d, t, 1:end) =  $-1$ \*ones(R0, 1); AMid(4,1,o,d,t,1:end) =  $-1$ \*ones(R0,1);  $AMid(1, 4, o, d, t, r) = 1;$ AMid = reshape(AMid,  $[1, E0]$ ); A8(row count, :) = AMid;  $row\_count = row\_count + 1;$  end end

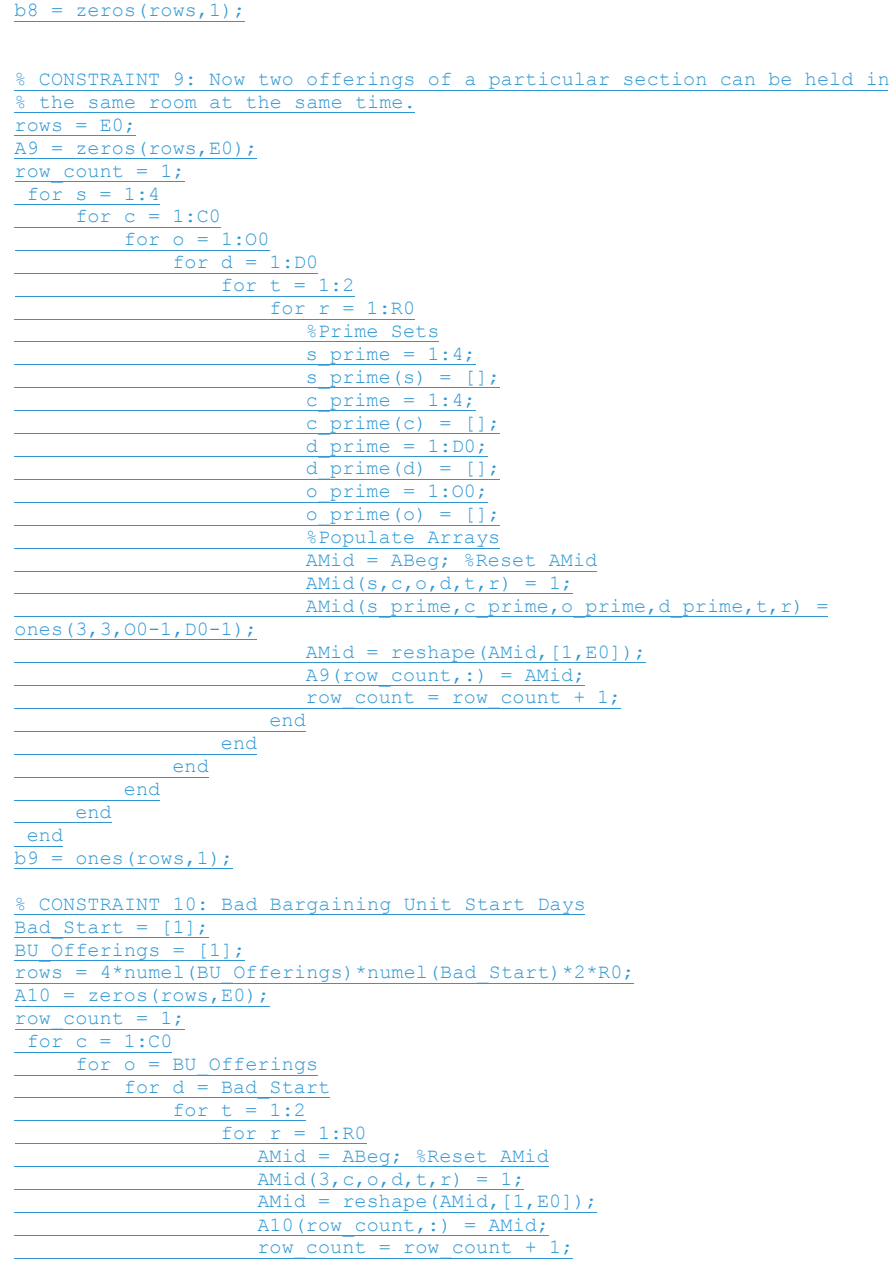

end

 end end end end end  $\overline{b10}$  = zeros(rows, 1); % CONSTRAINT 11: Bad Bargaining Unit Start Days Bad End =  $[5]$ ; rows =  $4*$ numel(BU Offerings)\*numel(Bad End)\*2\*R0;  $\overline{A11}$  = zeros(rows,  $\overline{E0}$ ); row count =  $1;$ for  $c = 1:CO$  for o = BU\_Offerings for d = Bad\_End for  $t = 1:2$ for  $r = 1:R0$  AMid = ABeg; %Reset AMid AMid $(3, c, o, d, t, r) = 1;$ AMid = reshape(AMid,  $[1, E0]$ );  $All(rowcount,:) = AMid;$ row\_count = row\_count + 1; end end end end end  $\overline{b11}$  = zeros(rows, 1); % CONSTRAINT 12: Bad Bargaining Unit Shifts - No Nights rows =  $4*$ numel(BU Offerings)\*D0\*R0;  $A12 = zeros(row, E0);$ row count =  $1;$ for  $c = 1: C0$  for o = BU\_Offerings for d = D0 for  $r = 1:R0$  AMid = ABeg; %Reset AMid AMid $(3, c, o, d, 1, r) = 1;$  $AMid = reshape(AMid, [1, E0]);$  $A12$ (row count, :) = AMid; row count = row count + 1; end end end end  $\overline{b12}$  = zeros(rows, 1); % CONCAT Matrix A  $A =$  vertcat  $(A1, A2, A3, A4, A5, A6, A7, A8, A9)$ ; %CONCAT Matrix b  $b =$  vertcat(b1,b2,b3,b4,b5,b6,b7,b8,b9);

% CONCAT Matrix Aeq  $Aeq = vertcat(A10, A11, A12);$  %CONCAT Matrix beq  $beg = vertext(b10, b11, b12);$ 

%Lower Bound  $lb = zeros(E0, 1);$ 

%Upper Bound ub = ones $(E0, 1)$ ;

% Run Model  $X = intlinprog(f,intcon,A,b,Aeq,beq,lb,ub);$ 

toc; disp('Done')

#### <span id="page-54-0"></span>Appendix B: Gurobi Model

# -\*- coding: utf-8 -\*-  $\left( \begin{matrix} 0 & 0 \\ 0 & 0 \end{matrix} \right)$ Created on Sat Mar 25 10:06:21 2017

@author: james

"" "" "

from gurobipy import \* import time import csv import numpy as np from numpy import genfromtxt import re

#Start Clock  $start = time.time()$  $output = []$ 

#Create Model  $m = Model("min1")$ m.setParam('TimeLimit', 300)

#Load Index Data into Lists  $section = [1, 2, 3, 4]$ clss =  $[1, 2, 3, 4, 5]$ 

 $offering = []$ for i in range $(1,36)$ : offering.append(i)  $day = []$ for i in range $(1,282)$ : day.append(i)  $t$ me =  $[0, 1]$ room = [] for i in range $(1,21)$ : room.append(i)

#### #Load Parameter Data into Lists

Amid = genfromtxt('BasicRoomClassMatrix.csv', delimiter=',')

 $A1 = Amid[1:,1:]$ 

Amid = genfromtxt('TowerRoomClassMatrix.csv', delimiter=',')

 $A2 = \text{Amid}[1:,1:]$ 

Amid = genfromtxt('RTFRoomClassMatrix.csv', delimiter=',')

 $A3 = \text{Amid}[1:,1:]$ 

Amid = genfromtxt('EnRouteRoomClassMatrix.csv', delimiter=',')

 $A4 = \text{Amid}[1:,1:]$ 

 $A = np.vstack((A1, A2, A3, A4))$ 

 $A = A.\nreshape(4, 21, 5)$ 

#### durations = [

 $[25,0,0,0,0]$ ,  $[13,6,1,14,3],$  $[8,19,2,0,0],$  $\frac{18,11,12,16,2]}{$ ——<br>【<br>【

nextFiscalDays = [] for i in range(251,282): nextFiscalDays.append(i)

 $dates_baddStart = []$ for i in range $(1,26)$ :

dates\_badStart.append(i\*10)

offerings bu =  $[1,12,14,22,29]$ 

instructors = [

 $\frac{[2,0,0,0,0],}{[2,0,0,0,0]},$  $[2,2,2,2,1]$ ,  $[1,2,4,0,0],$  $[2,10,4,14,1]$ 

]

instructors  $max = [130, 130, 130, 130]$ 

 $RSOS =$  [

 $[0,0,0,0,0]$ ,  $[0,6,0,8,4]$ ,  $[2,16,16,0,0],$  $\frac{[0,0,0,18,12]}{[0,0,0,18,12]}$  $\overline{\phantom{a}}$ RSOs max =  $[0, 0, 0, 50]$ 

 $RPOS = [$ 

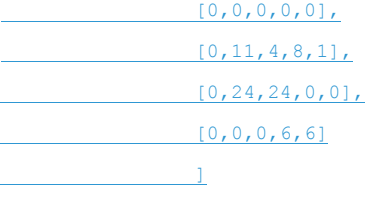

RPOs max =  $[0, 50, 50, 50]$ 

evaluators = [  $[0,0,0,0,1]$ ,  $[0,0,0,1,1]$ , [0,0,1,0,0], [0,0,0,0,6]  $\overline{\phantom{a}}$ evaluators max =  $[7,7,7,7]$ #Create Variables  $x=\{\}$ for s in section: for c in clss: for o in offering: for d in day: for t in tme: for r in room:  $x[s,c,o,d,t,r] = m.addVar(obj=1,$ vtype=GRB.CONTINUOUS, name='x[{}\_{}\_{}\_{}\_{}\_{}]'.format(s,c,o,d,t,r),  $\begin{picture}(180,10) \put(0,0){\line(1,0){10}} \put(10,0){\line(1,0){10}} \put(10,0){\line(1,0){10}} \put(10,0){\line(1,0){10}} \put(10,0){\line(1,0){10}} \put(10,0){\line(1,0){10}} \put(10,0){\line(1,0){10}} \put(10,0){\line(1,0){10}} \put(10,0){\line(1,0){10}} \put(10,0){\line(1,0){10}} \put(10,0){\line(1,0){10}} \put(10,0){\line($ m.ModelSense = GRB.MAXIMIZE m.update() #Add Constraints try: #No two classes in the same room at the same time for s in section: for c in clss: for d in day: for t in tme: **for r** in room: m.addConstr((quicksum(x[s,c,o,d,t,r]

for o in offering)) <= 1)

 #Must not exceed max number of instructors for s in section: for c in clss: for d in day: for t in tme: for r in room: m.addConstr((instructors[s-1][c-<br>m.addConstr((instructors[s-1][c-1]\*quicksum(x[s,c,o,d,t,r] for o in offering)) <= instructors\_max[s-1]) #Must not exceed max number of RSOs for s in section: for c in clss: for d in day: For t in tme: for r in room: m.addConstr((RSOs[s-1][c-1]\*quicksum(x[s,c,o,d,t,r] for o in offering))  $\leq$  RSOs max[s-1]) #Must not exceed max number of RPOs for s in section: for c in clss: for d in day: for t in tme: for r in room: m.addConstr((RPOs[s-1][c-1]\*quicksum(x[s,c,o,d,t,r] for o in offering))<br>
<u>for o in offering</u>  $\leq$  RPOs max[s-1])

 #Must not exceed max number of Evaluators for Sections 1 and 4 sprime =  $[1, 4]$  for s in sprime: for c in clss: for d in day: for t in tme: for r in room: m.addConstr((evaluators[s-1][c-1]\*quicksum(x[s,c,o,d,t,r] for o in offering)) <= evaluators\_max[s-1]) #Must not exceed max number ofshared Evaluators for Sections 2 and 3 sprime =  $[2,3]$  for s in sprime: for c in clss: -<br>for d in day: for t in tme: **for r** in room: m.addConstr((evaluators[s-1][c- $1$ <sup>\*</sup>quicksum(x[s,c,o,d,t,r] for s in sprime  $f(x) = f(x)$  for s in sprime for o in offering)) <= evaluators\_max[s-1]) #Prevents classes from starting after fiscal year for s in section: for c in clss: for o in offering: for d in nextFiscalDays: for t in tme: for r in room:

60

 $m.addConstruct[s,c,o,d,t,r] == 0)$  #Classes in a section must be consecutive cprime =  $[1, 2, 3, 4]$  $day = []$ for i in range $(1,251)$ : day.append(i) for s in section: for c in cprime: for d in day: for t in tme: for o in offering: for r in room:  $m.addConstruct[s,c,o,d,t,r] \leq$  (quicksum(x[s,c+1,o,d+durations[s-1][c-1], tprime, rprime] for rprime in room for tprime in tme))) #Every Basics Section Must be Followed by either En Route or Tower for c in clss: for d in day: for o in offering: for t in tme:  $m.addConstruct[1,c,o,d,t,r] ==$  $(quicksum(x[2,1,o,d,t,r])$  $f$ or r in room)) +  $(quicksum(x[4,1,o,d,t,r])$ for r in room)))

#A Bargaining Unit may not begin on certain days

for c in clss:

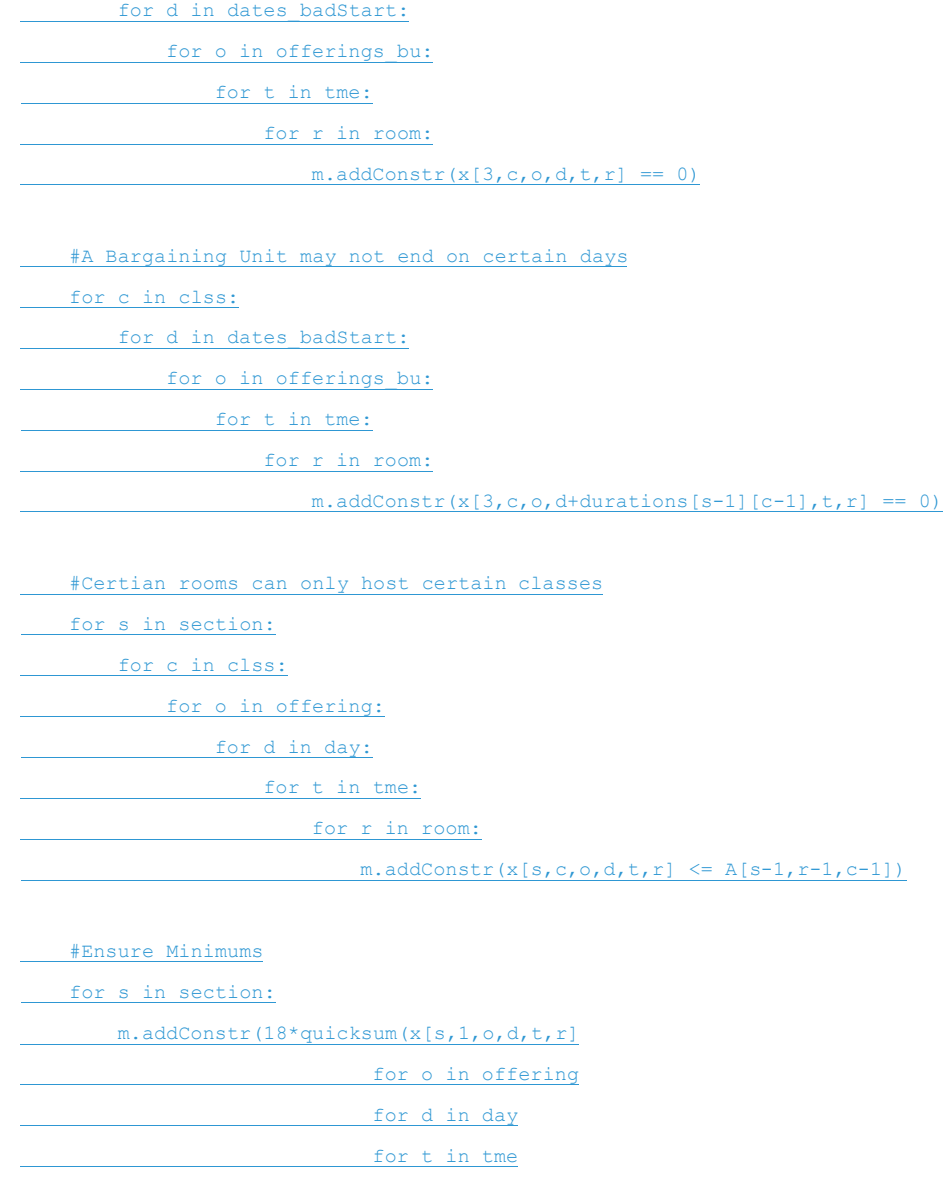

for r in room)  $> = 500$ 

#Ensure Minimums

 for s in section: for c in cprime: for o in offering: for <u>d in day:</u> for t in tme: m.addConstr(quicksum(x[s,c,o,d,t,r]  $for r in room) ==$  (quicksum(x[s,c+1,o,d+durations[s-1][c-1], tprime, rprime] for rprime in room for tprime in tme))) m.update() #Solve start solve =time.time() m.optimize() end\_solve = time.time() #Print Results if m.status==GRB.OPTIMAL: print("Solve Time: " + str(end solve-start solve)) # gudStuff = m.getVars() # for i in range(0,len(gudStuff)): # gudStuff[i] = str(gudStuff[i])  $subs = re.search('\\[(.+?)]'$ , gudStuff[i]) # values = re.search('value(.+?)\)', gudStuff[i]) # if subs: output.append([subs.group(1),float(values.group(1))])

m.printAttr('x')

else:

print("Not Optimal")

except GurobiError:

print("Error occured")

#End Clock

print (str(time.time() - start) + " Seconds Total")

#### <span id="page-64-0"></span>Appendix C: Input Tables (.csv) **Basics Staff Matrix**

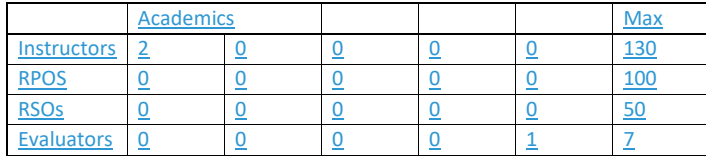

#### **Tower Staff Matrix**

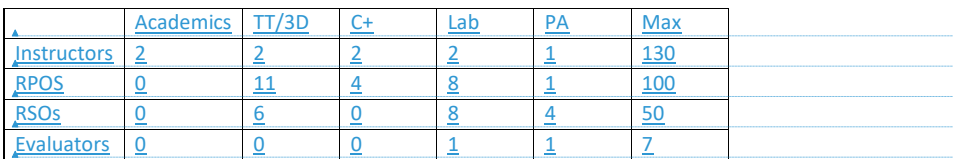

#### **Tower Staff Matrix**

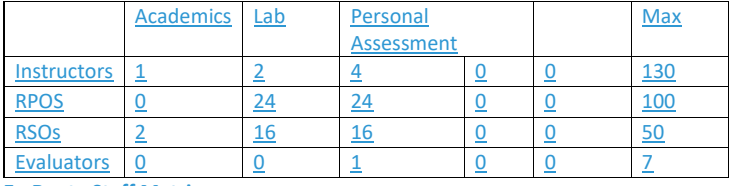

#### **En Route Staff Matrix**

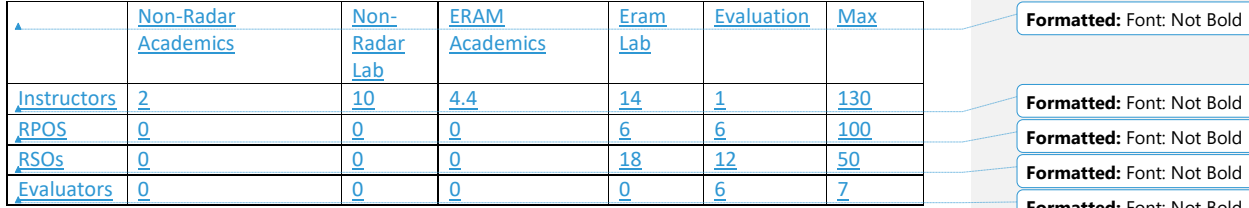

#### **Basics Room Matrix**

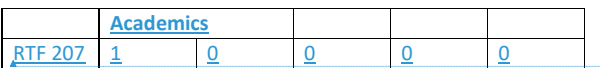

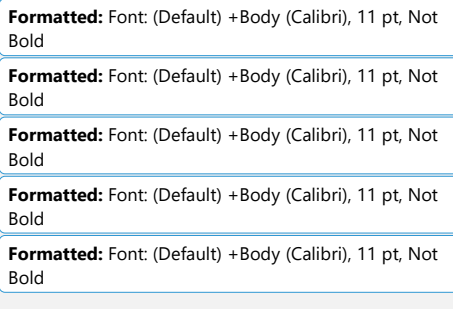

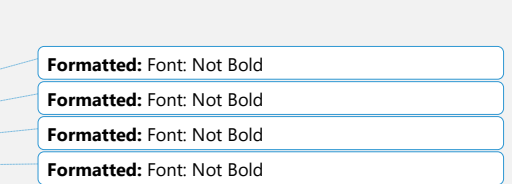

**Formatted:** Font: Not Bold

65

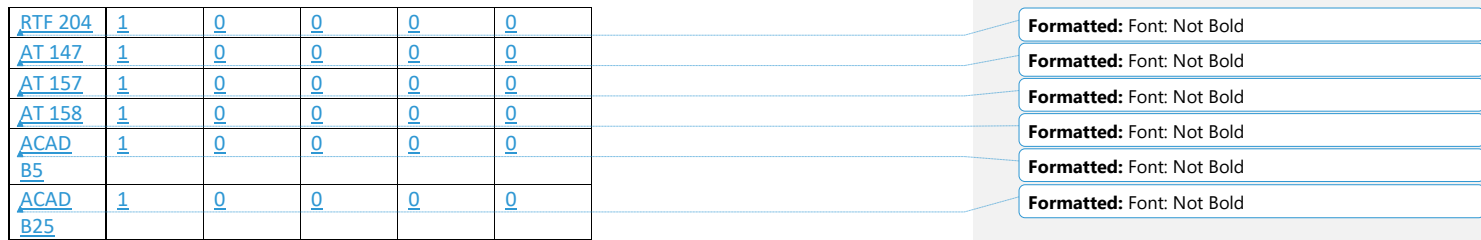

#### **Tower Room Matrix**

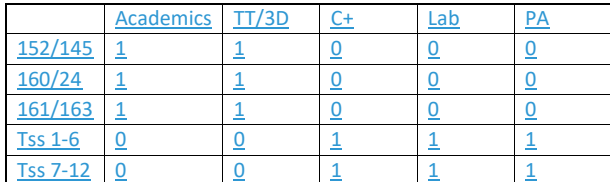

#### **RTF Room Matrix**

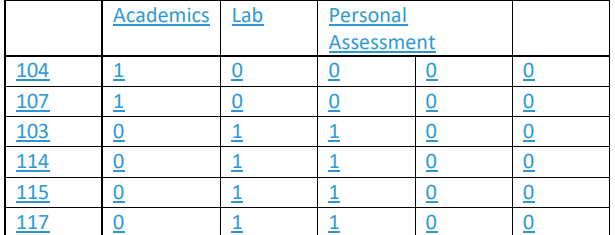

#### **En Route Room Matrix**

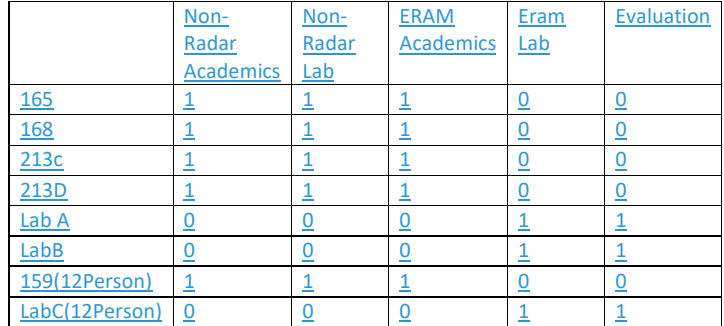

66

**Formatted:** Font: (Default) Calibri

#### <span id="page-66-0"></span>Acknowledgements

The senior design senior design team would like to thank the following people for their help and contribution:

- Mr. Allen Glenn for his constructive criticism, feedback, time, and mentoring as the senior design team's Instructor of Record
- Dr. Farzad Yousefian for his feedback, time, and mentoring as the senior design team's Faculty **Mentor**
- Mr. Bill Dueease for his feedback, time, and mentoring as the senior design team's Industrial Advisor Board Advisor Coach.
- Dr. Nina Barker for her feedback, time and support as the senior design team's project Point of **Contact**
- **•** Dr. Buchanan for his feedback, time, criticism, and support
- **•** Dr. Baski for his feedback, time, criticism, and support